# Methods

CSE 114: Introduction to Object-Oriented Programming

Paul Fodor

Stony Brook University

<http://www.cs.stonybrook.edu/~cse114>

### Contents

- Motivation: Opening Problem
- Why write methods?
- Defining Methods:
	- Method Signature: modifiers,
		- Formal and Actual Parameters
		- Return Value Type
	- Calling Methods
- Call Stacks
- Benefits of Methods: Reuse, Method Abstraction and Information hiding
- Call-by-value
- Overloading
- CAUTION: all execution paths need returns (if a value is returned)
- Scope of Local Variables
- Pearson Education, Inc. & Paul Fodor (CS Stony Brook) Stepwise Refinement: Top-Down and Bottom-Up Implementation

Motivation: Opening Problem Find multiple sums of integers:  $-$  from  $1$  to  $10$ , - from 20 to 30, - from 35 to 45,

...

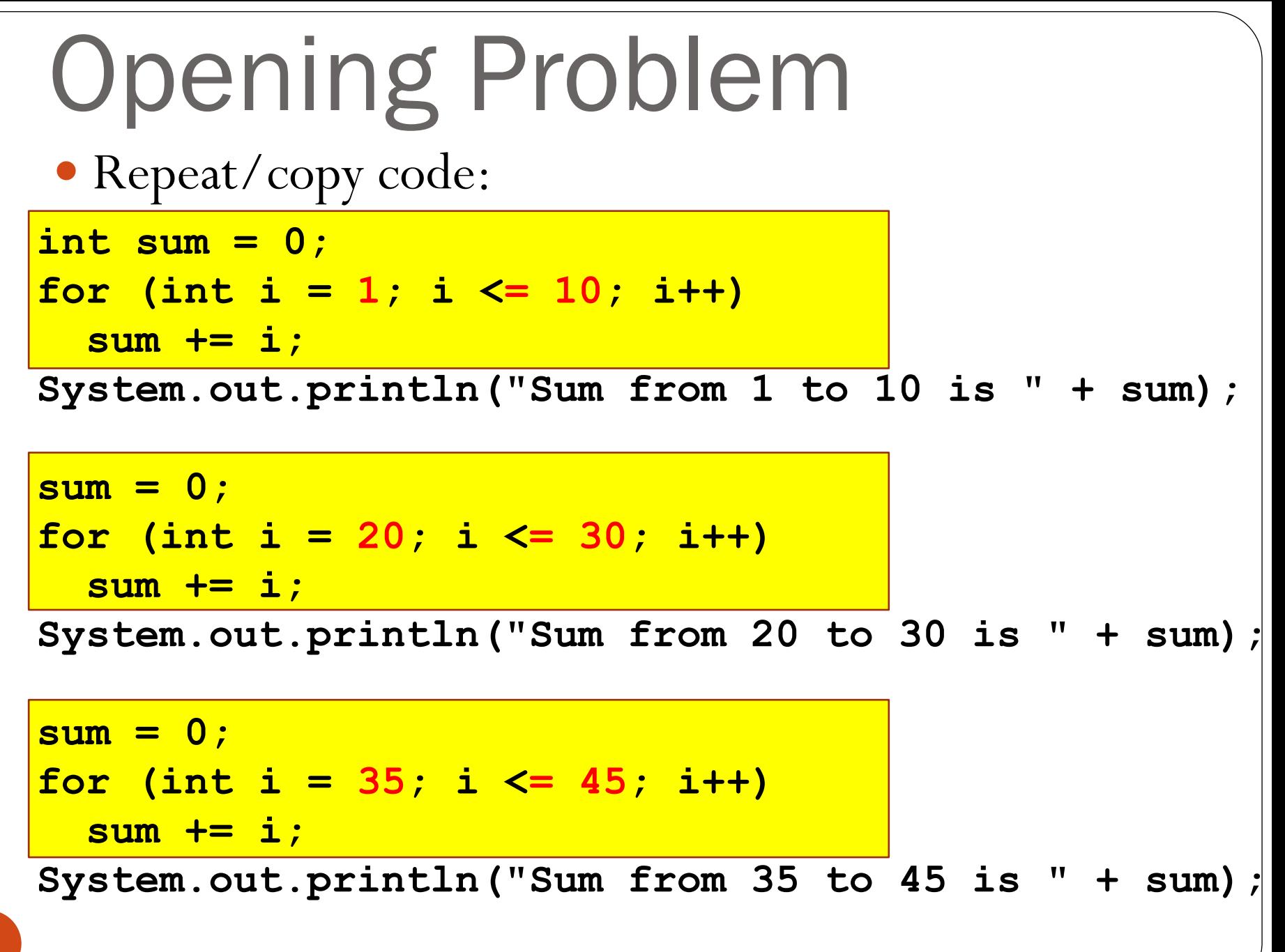

Use 1 method and invoke it multiple times! **public static int sum(int i1, int i2) { int sum = 0;** for (int  $i = i1$ ;  $i \le i2$ ;  $i++$ ) **sum += i; return sum; }** Opening Problem Solution

**public static void main(String[] args) {** System.out.println("Sum from 1 to 10 is "  $+$   $|sum(1, 10)|$ ; **System.out.println("Sum from 20 to 30 is " + sum(20, 30));** System.out.println("Sum from 35 to 45 is " + sum(35, 45) **}**

#### Why write methods?

- To shorten your programs
	- avoid writing identical code twice or more
- To modularize your programs
	- fully tested methods can be trusted
- To make your programs more:
	- readable
	- reusable
	- testable
	- debugable
	- extensible and adaptable

#### Rule of thumb

If you have to perform some operation in more than in one place in your program, write a method to implement this operation and have other parts of the program use it

### Defining Methods

• A *method* is a collection of statements that are grouped together to perform an operation.

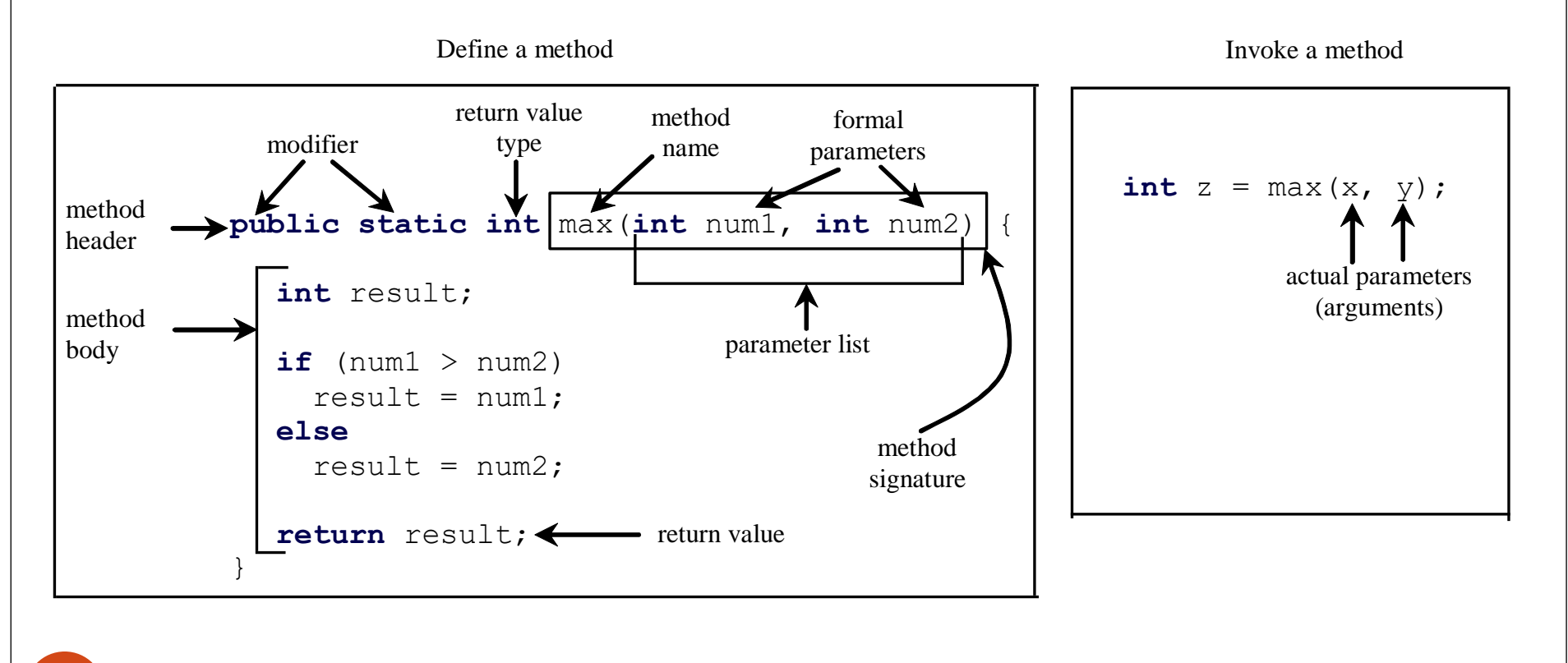

### Method Signature

• *Method signature* is the combination of the method name and the parameter list.

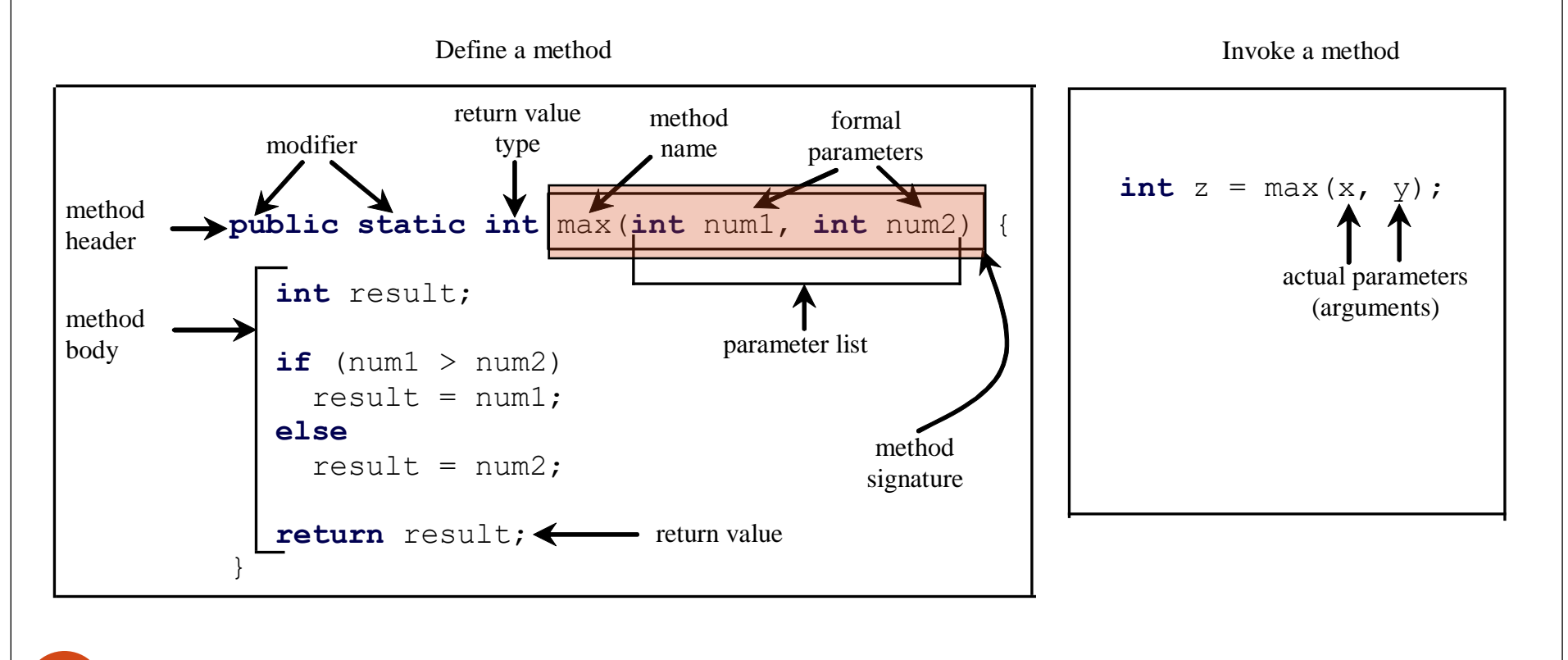

#### Formal Parameters

• The variables defined in the method header are known as *formal parameters*.

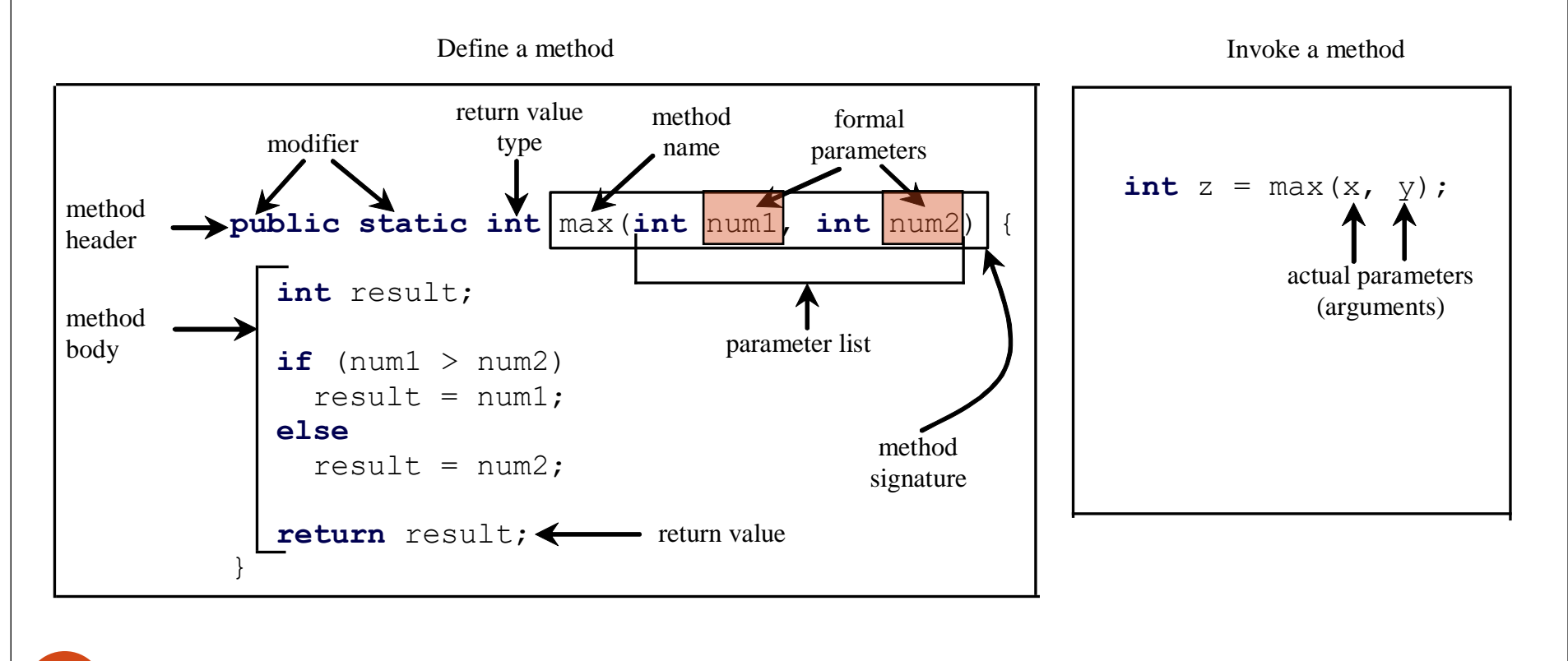

#### Actual Parameters

• When a method is invoked, you pass values to the formal parameter with *actual parameters* or

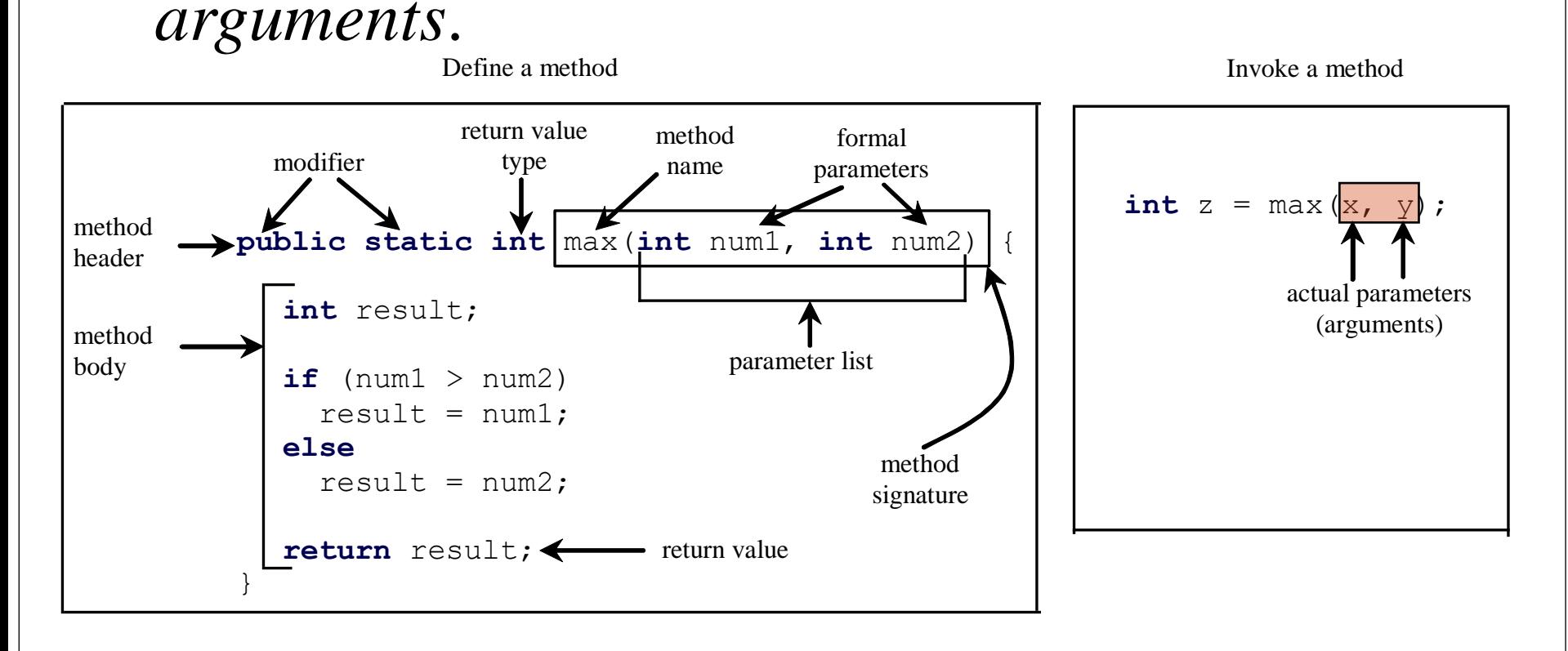

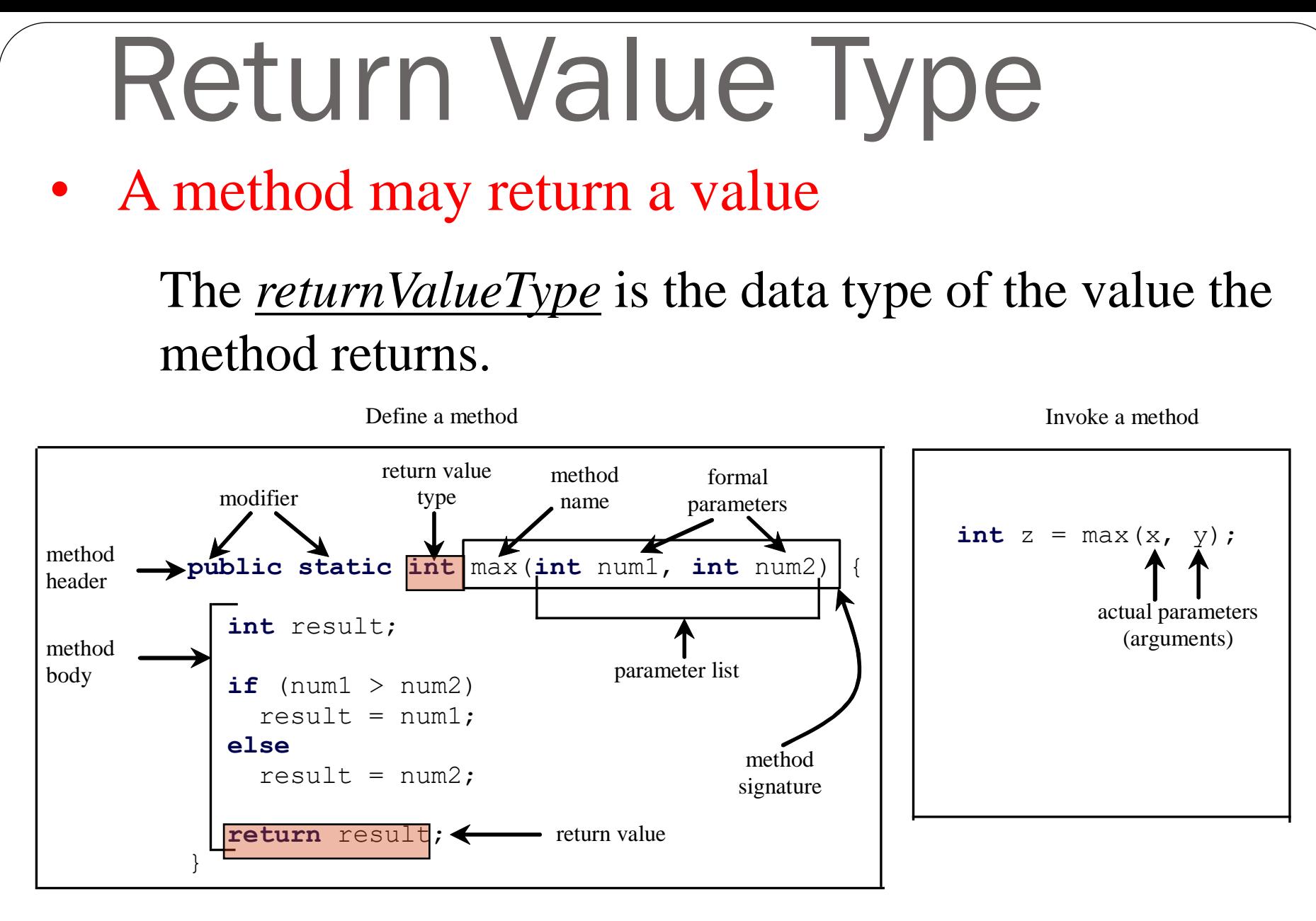

12 If the method does not return a value, the <u>returnValueType</u> is the keyword <u>void</u>.

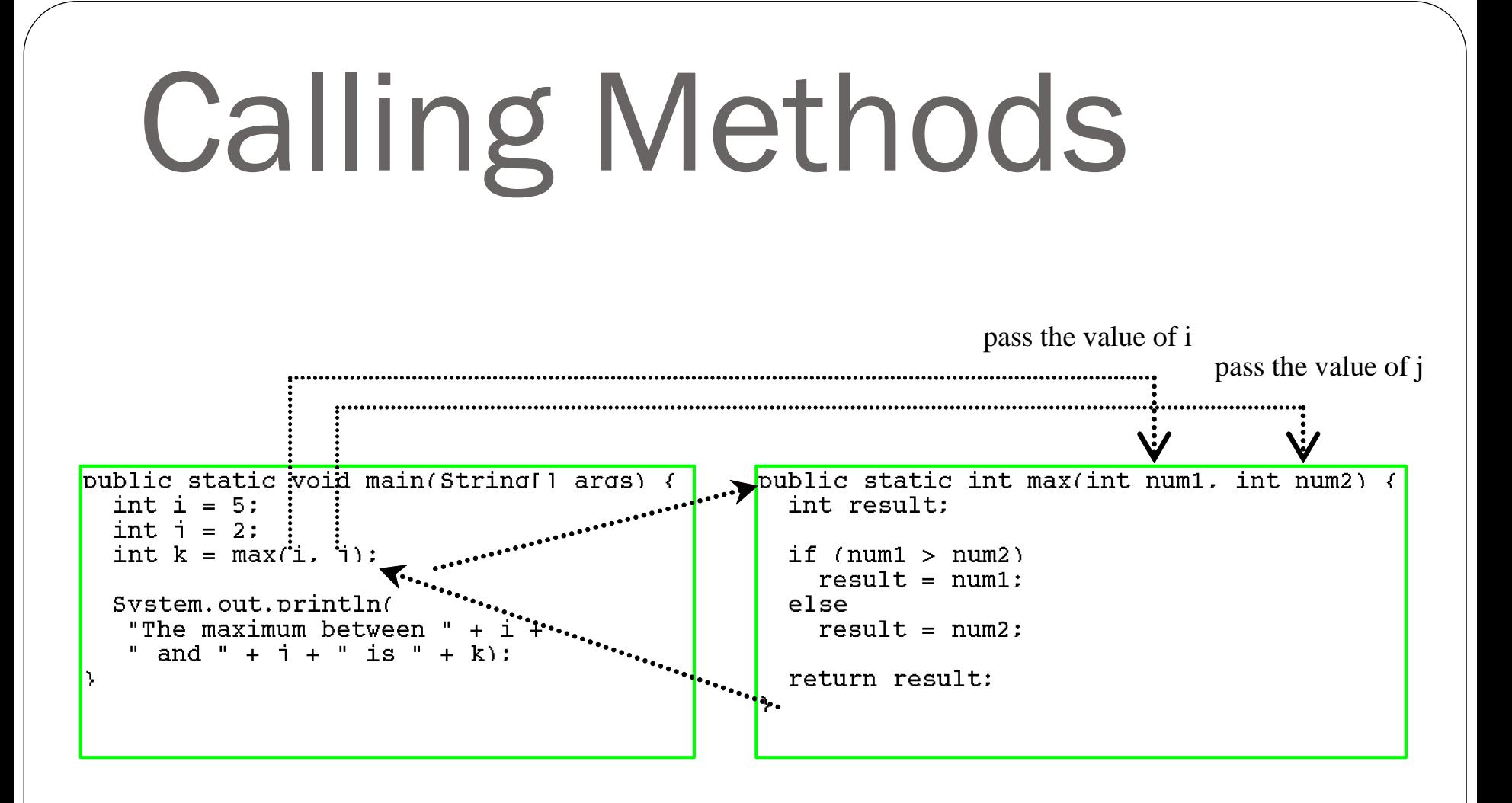

#### Trace Method Invocation i is now 5public static void main(Stri/ args)  $\sqrt{ }$ public static int max(int num1. int num2) { int  $i = 5$ : int result: int  $i = 2$ : int  $k = max(i, i)$ : if  $(num1 > num2)$  $result = num1$ : else Svstem.out.println( "The maximum between " + i +  $result = num2$ : " and " + i + " is " + k): return result:

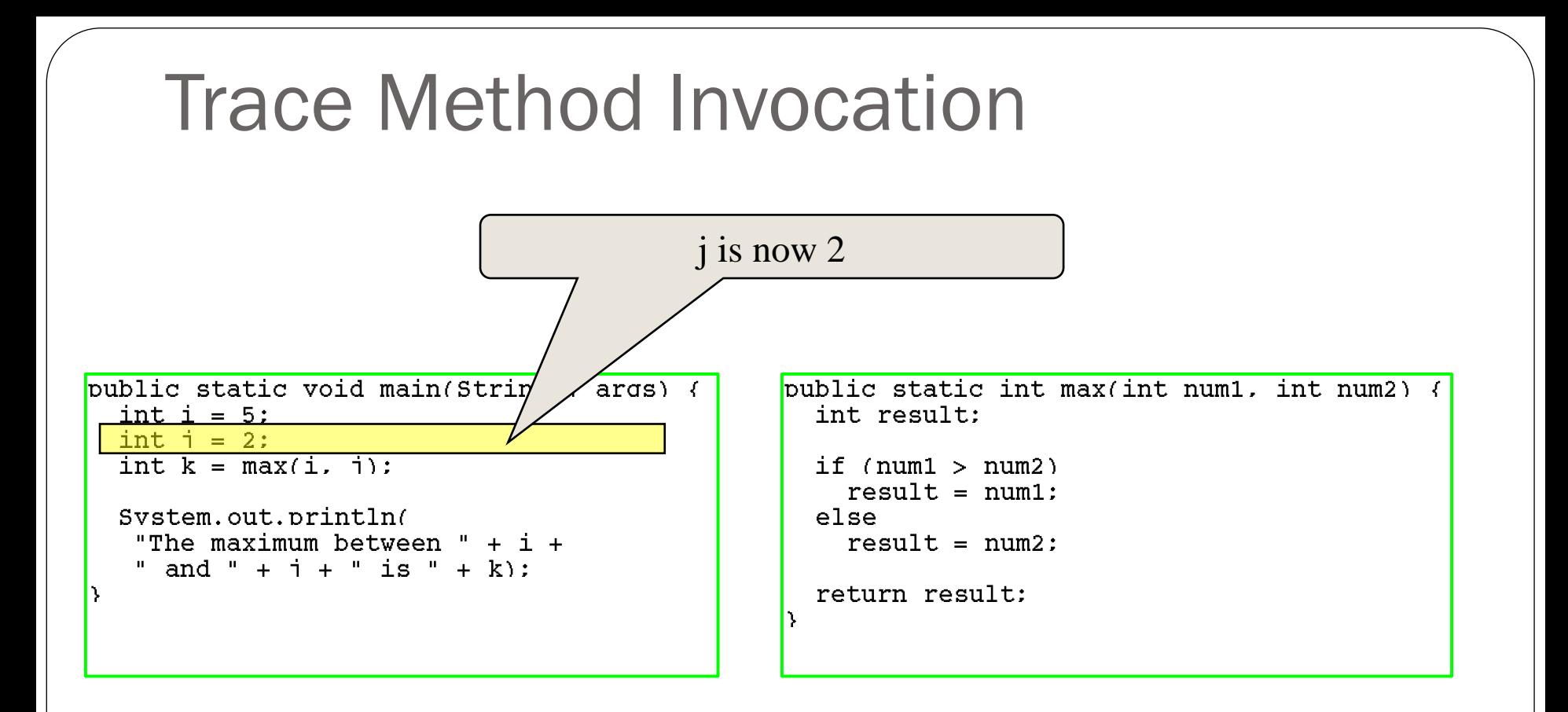

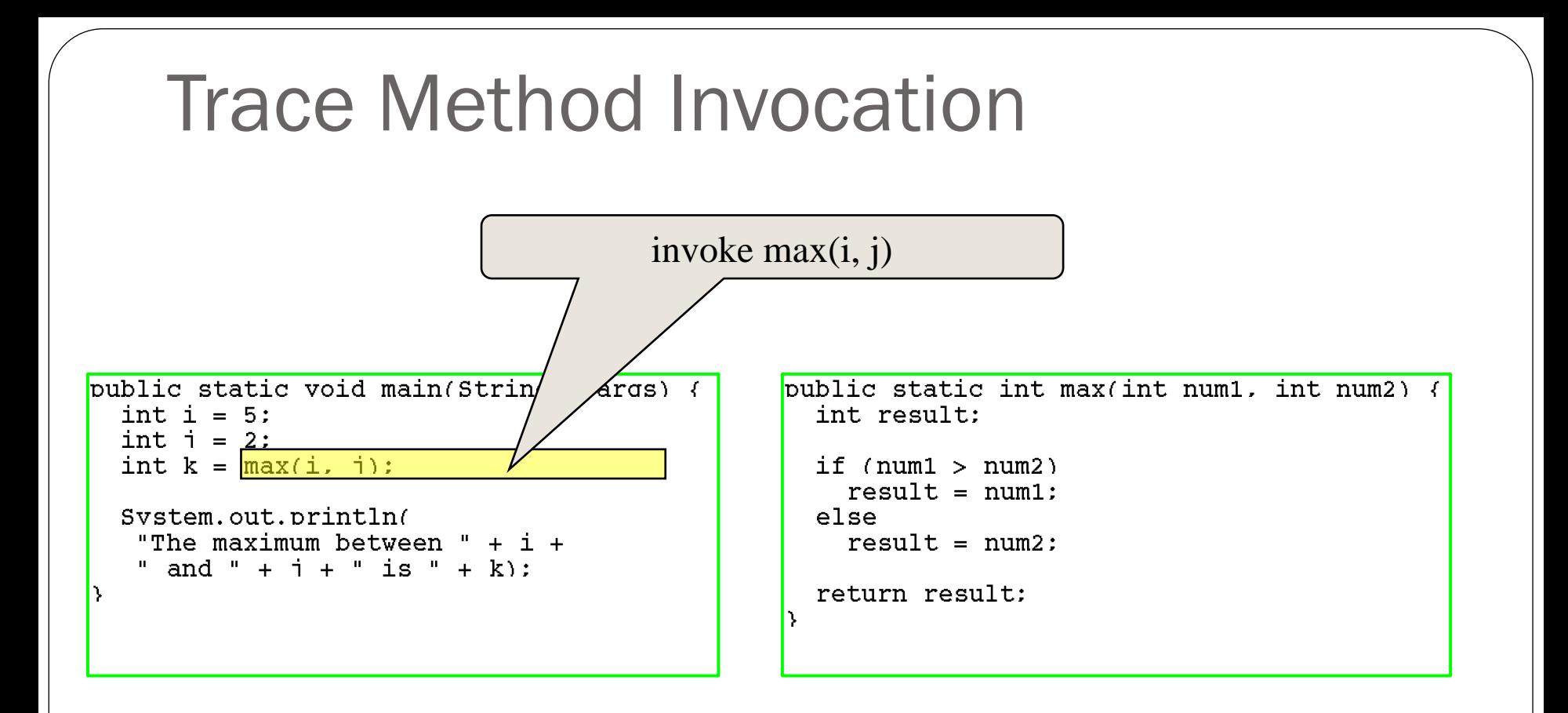

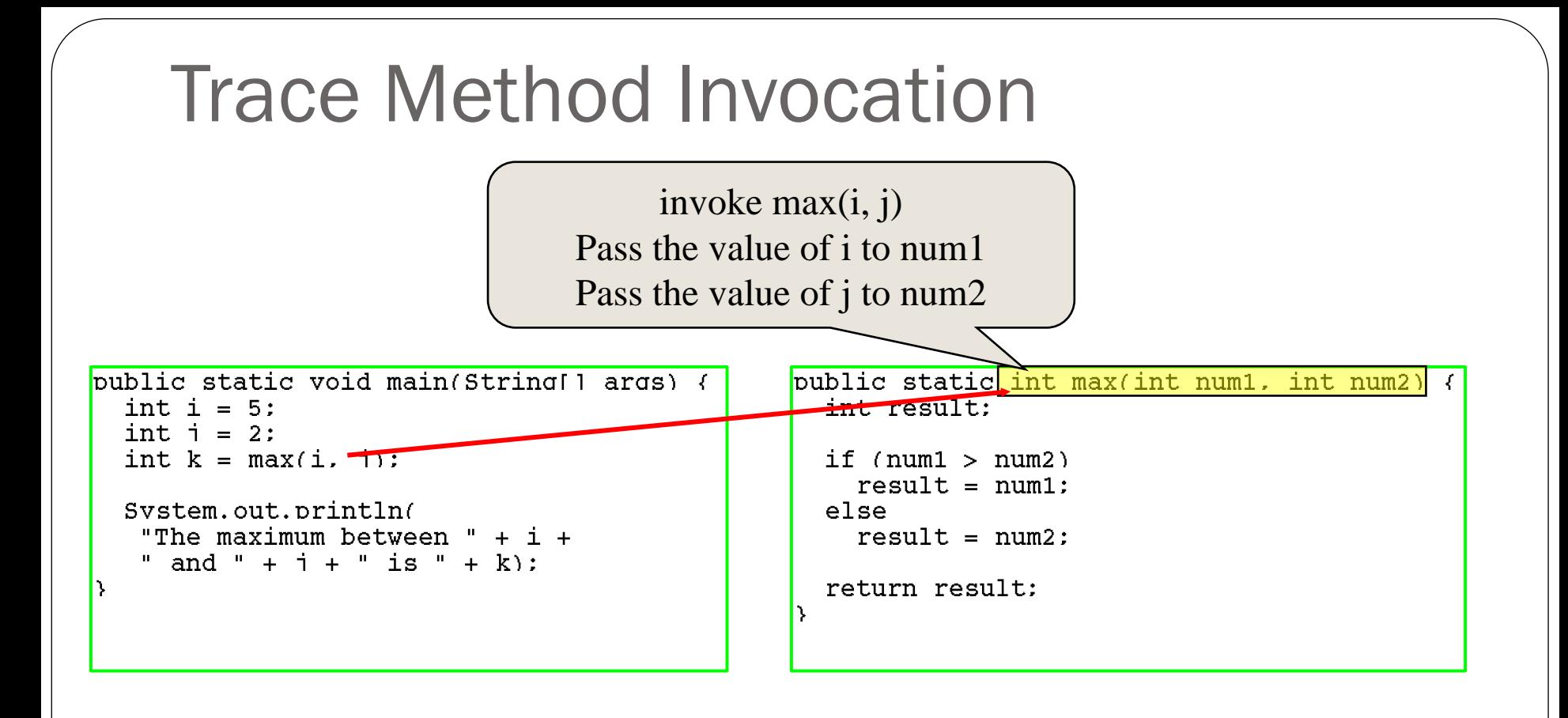

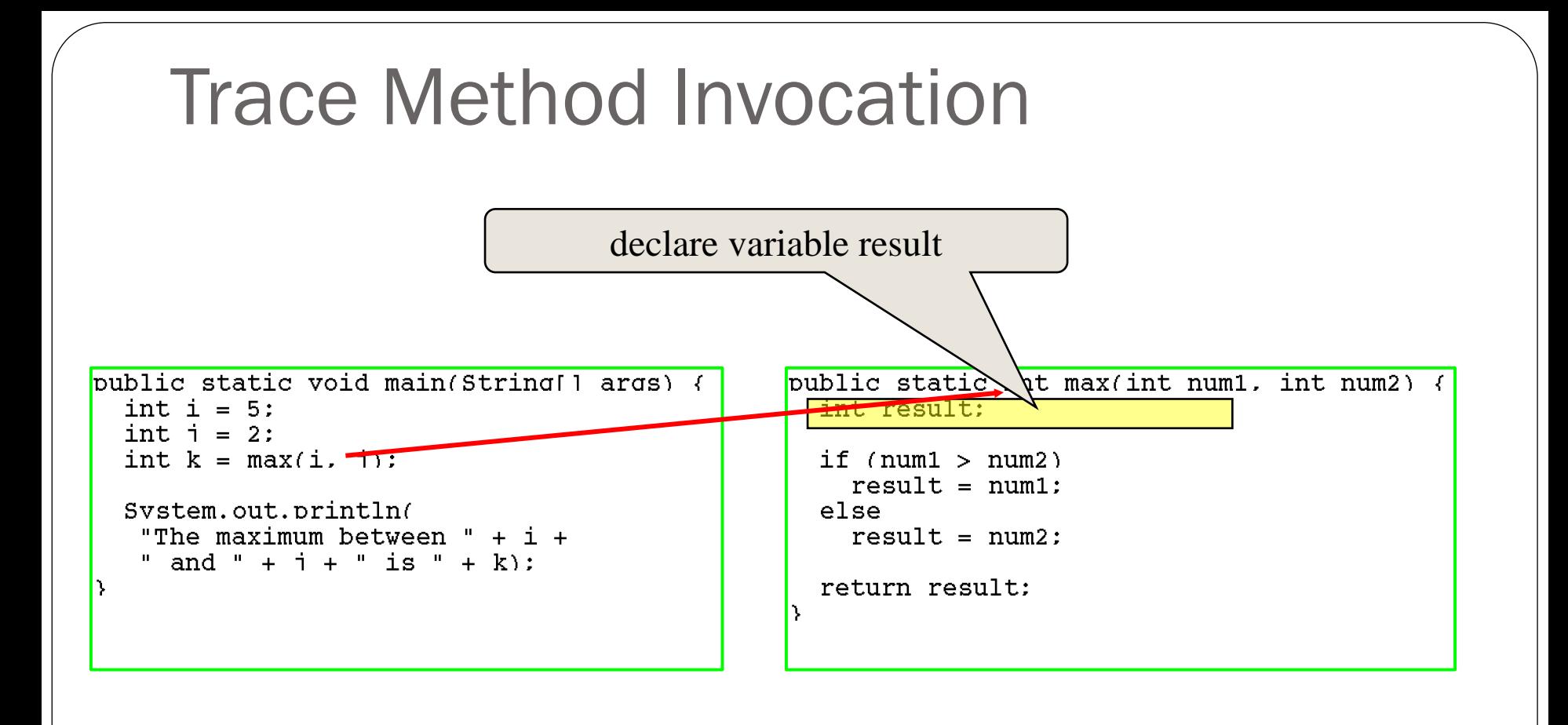

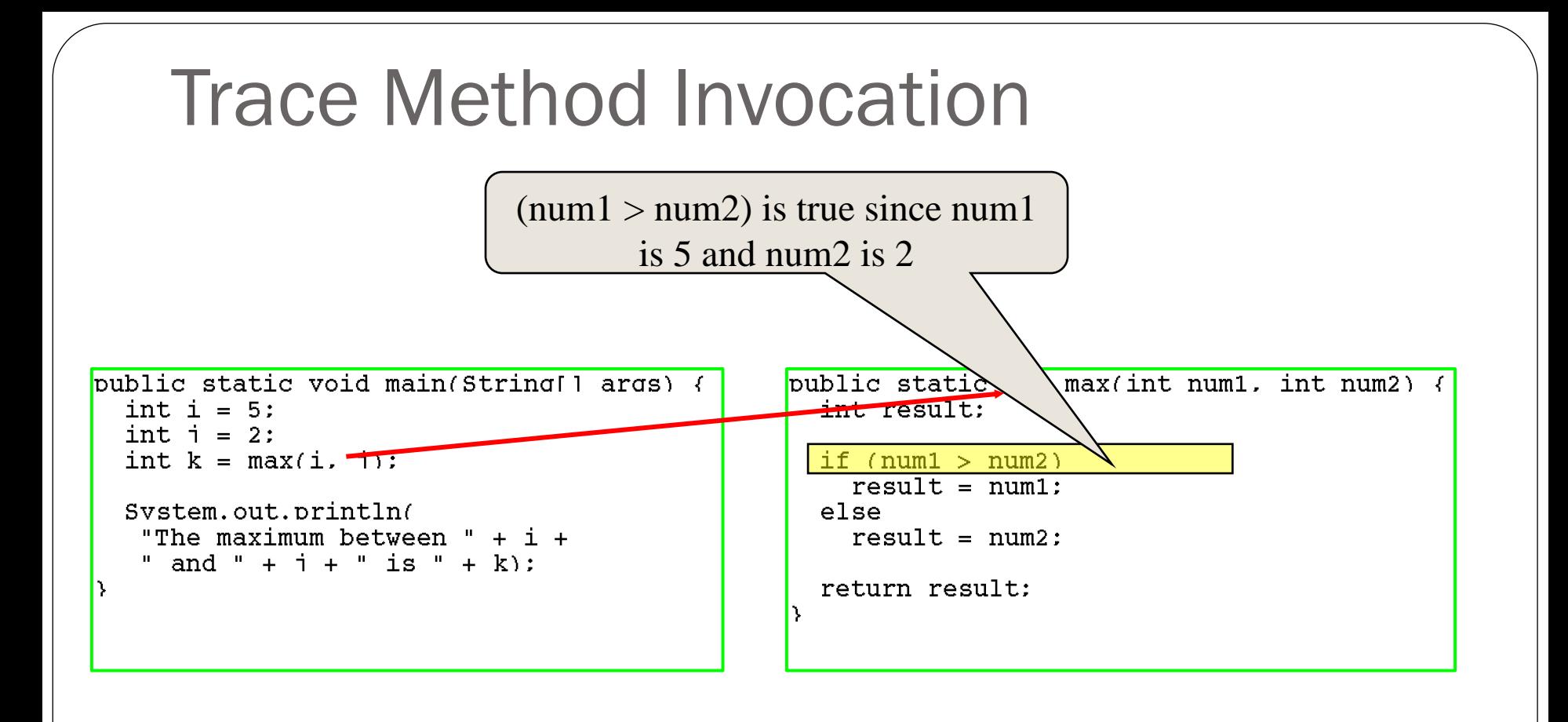

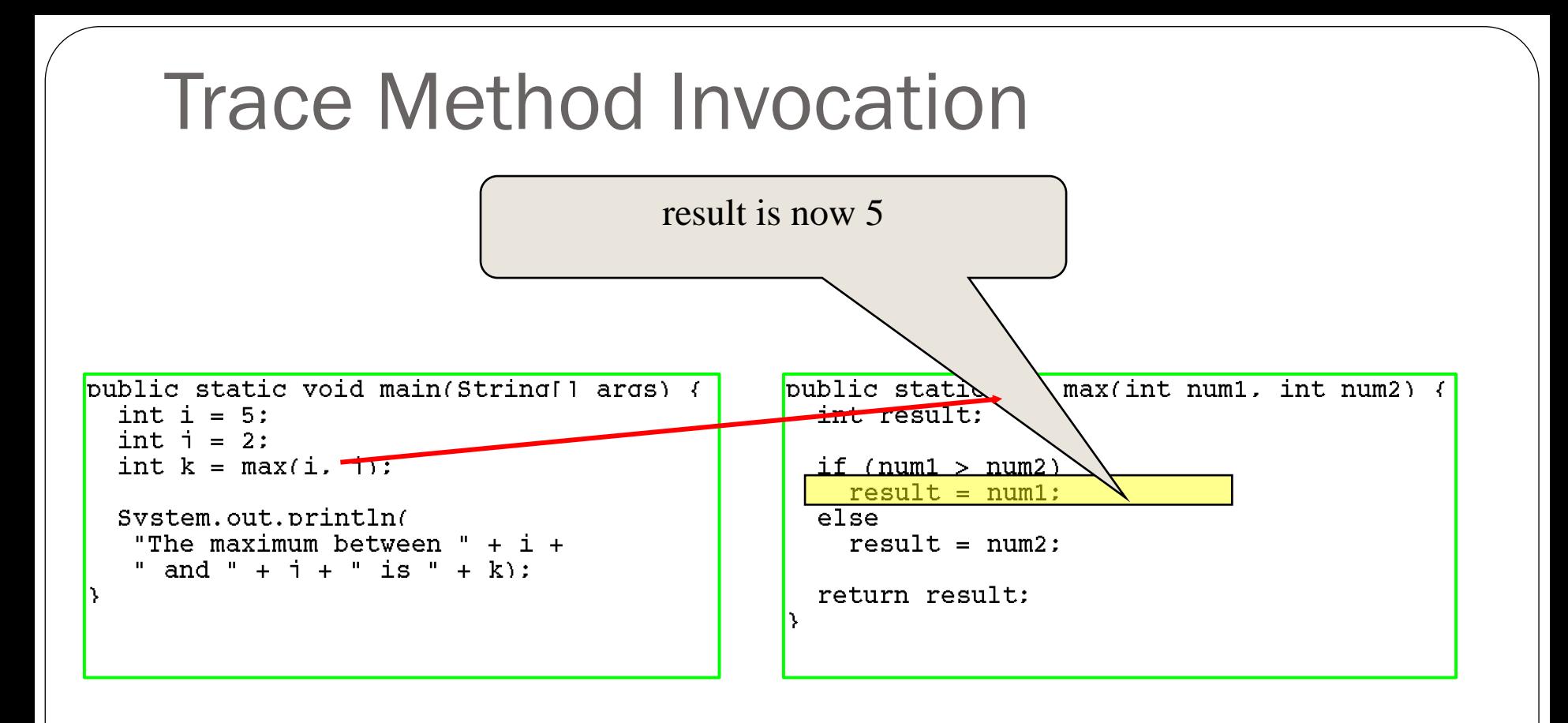

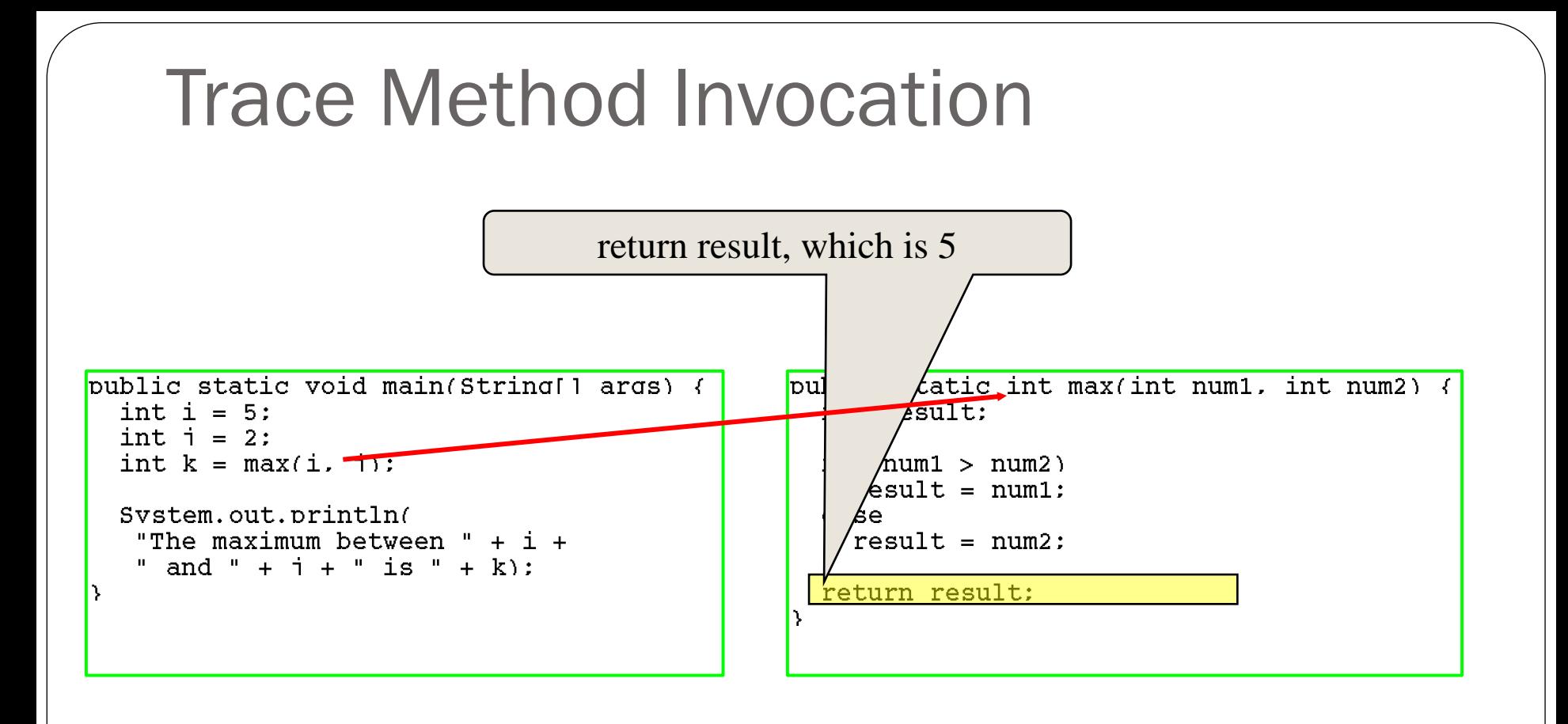

#### Trace Method Invocation

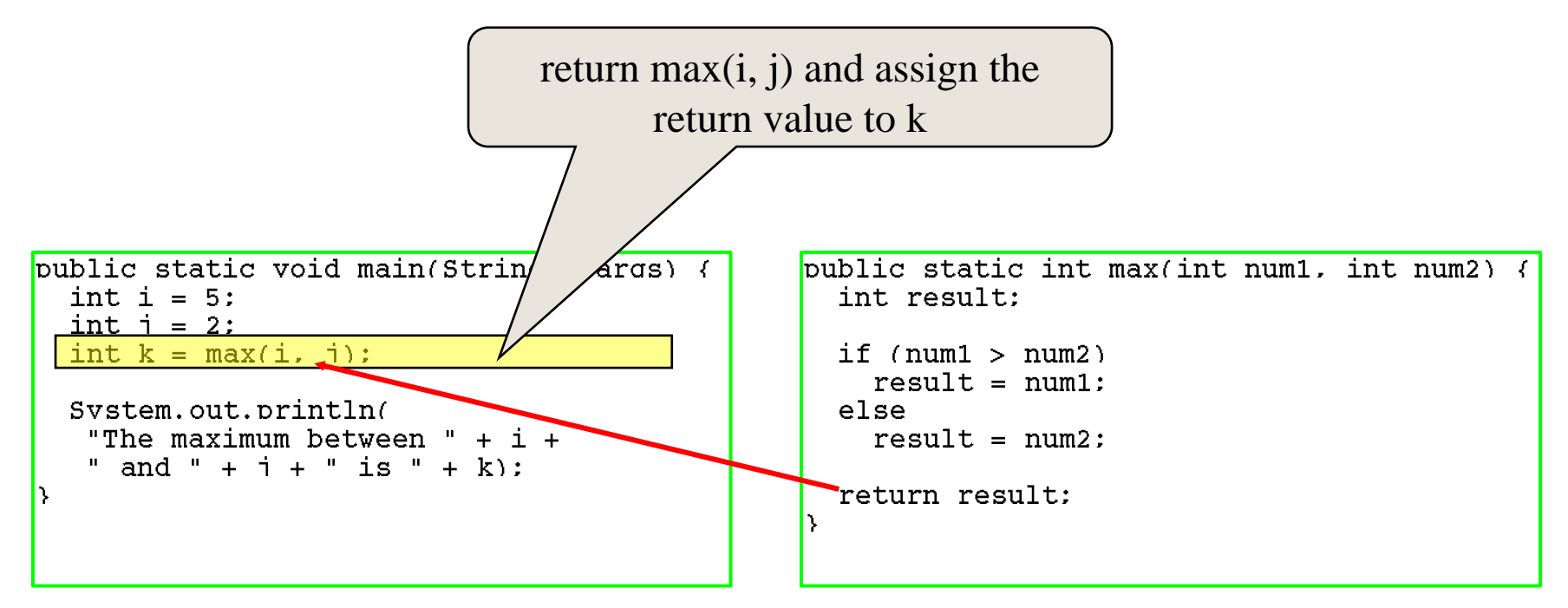

#### Trace Method Invocation

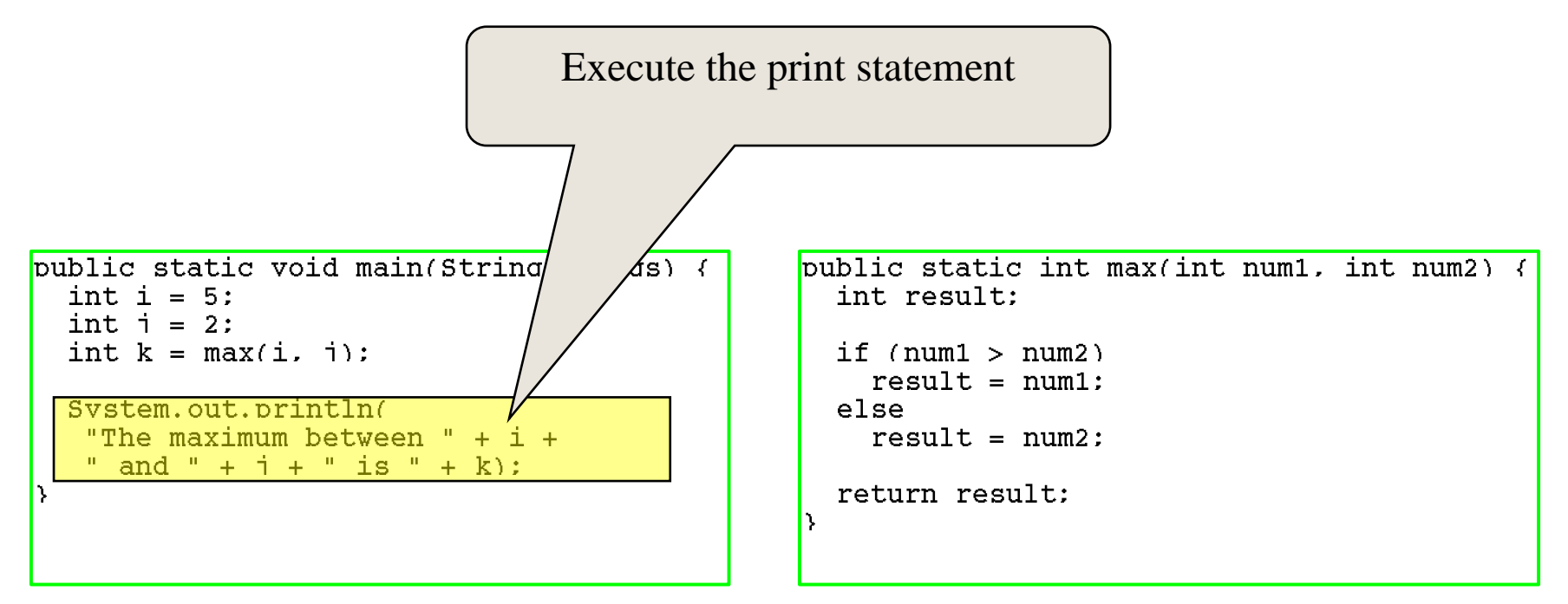

# Call Stacks

#### Methods are executed using a stack data structure

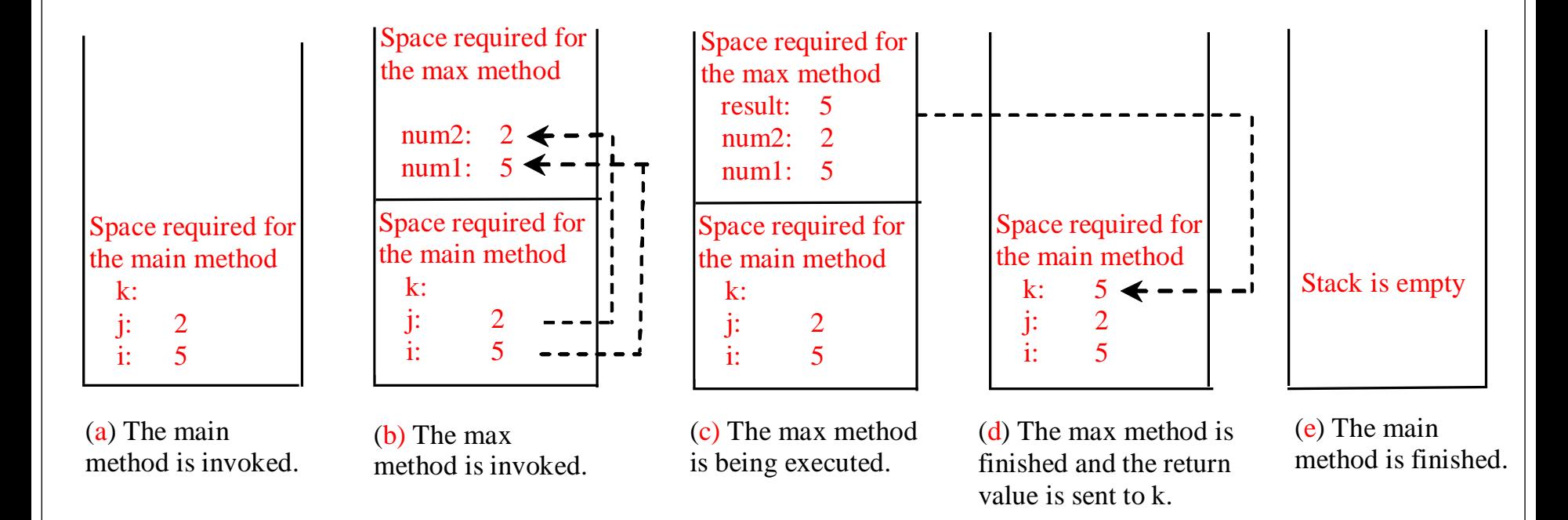

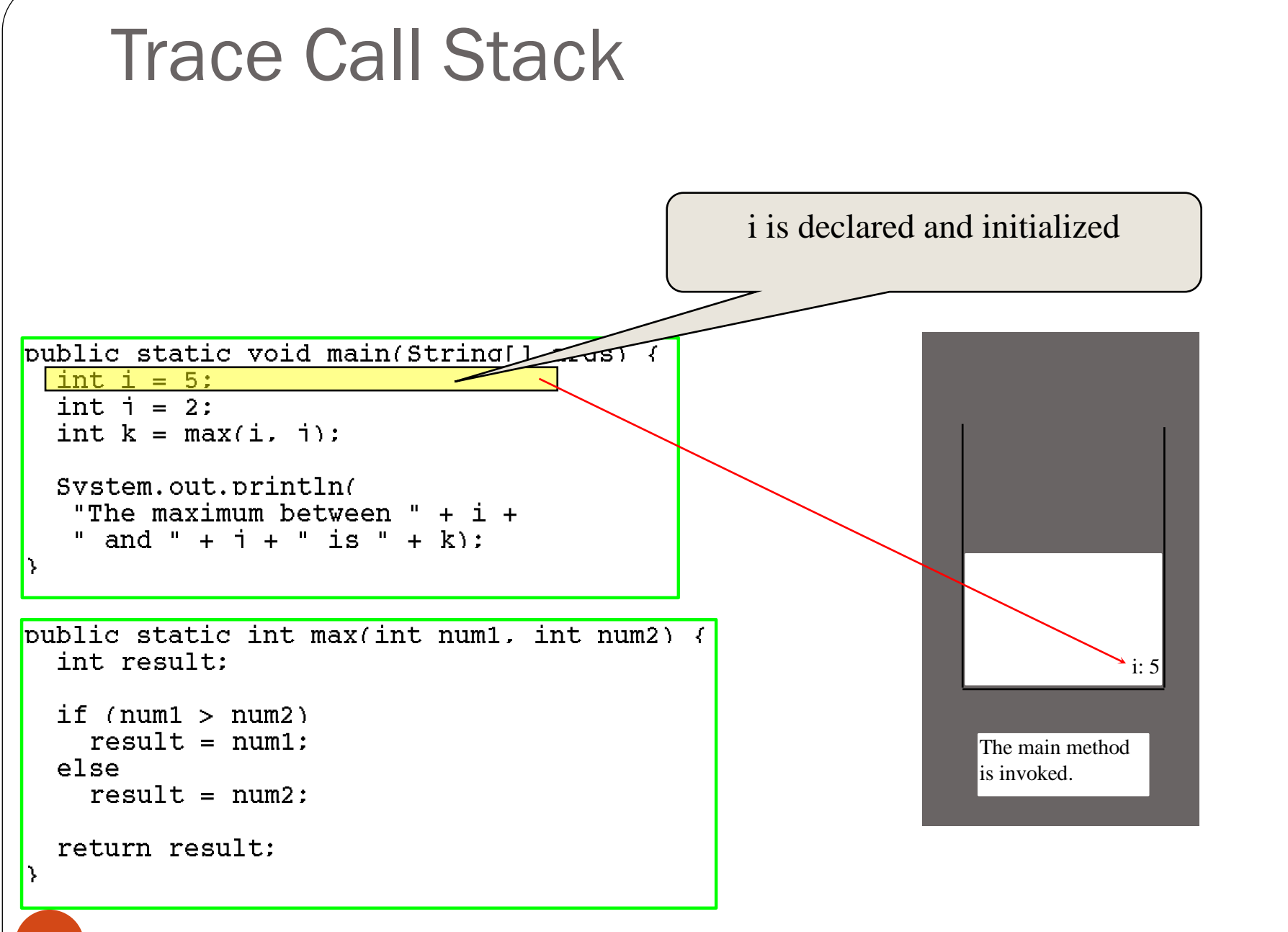

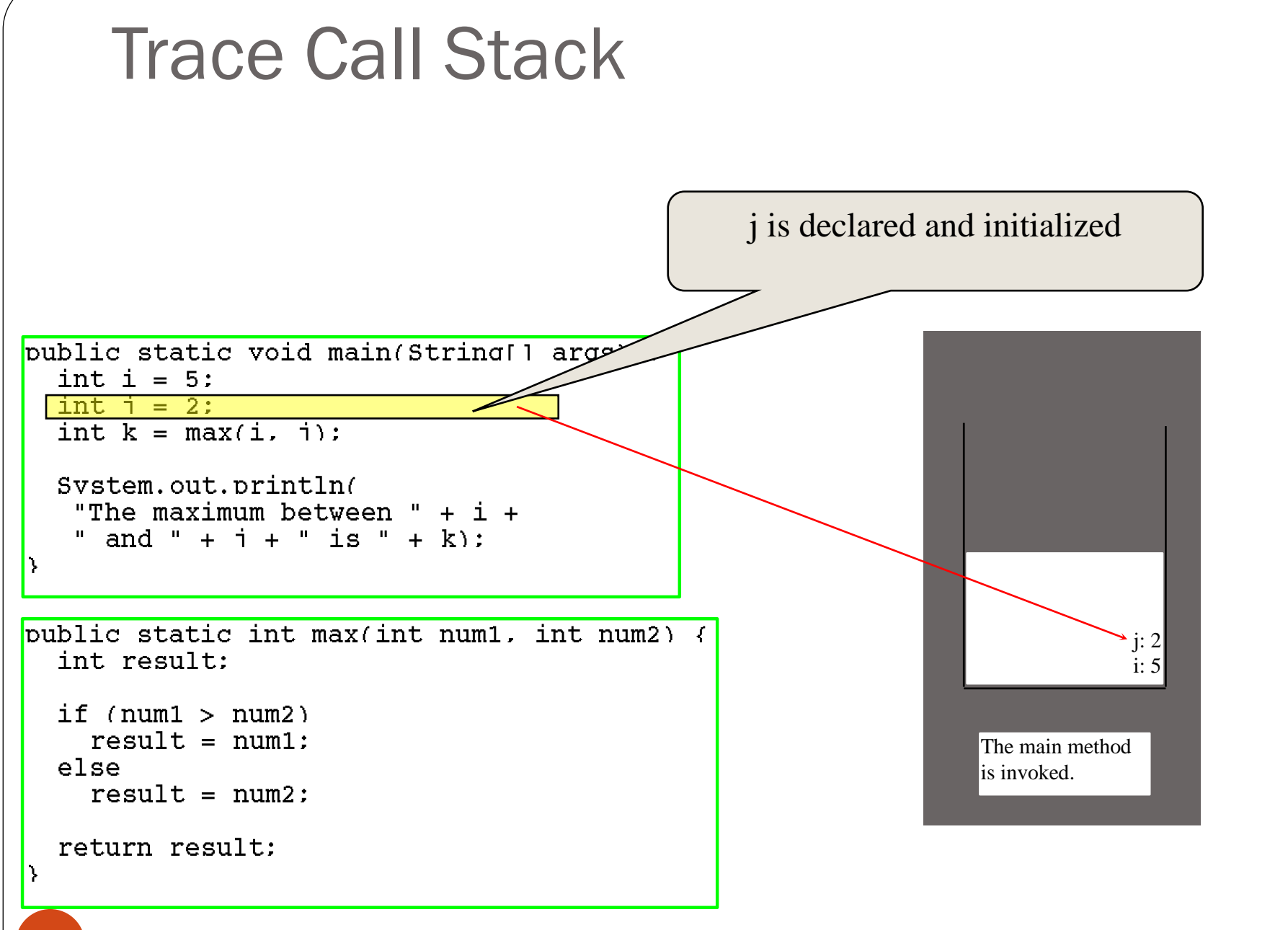

(c) Pearson Education, Inc. & Paul Fodor (CS Stony Brook)

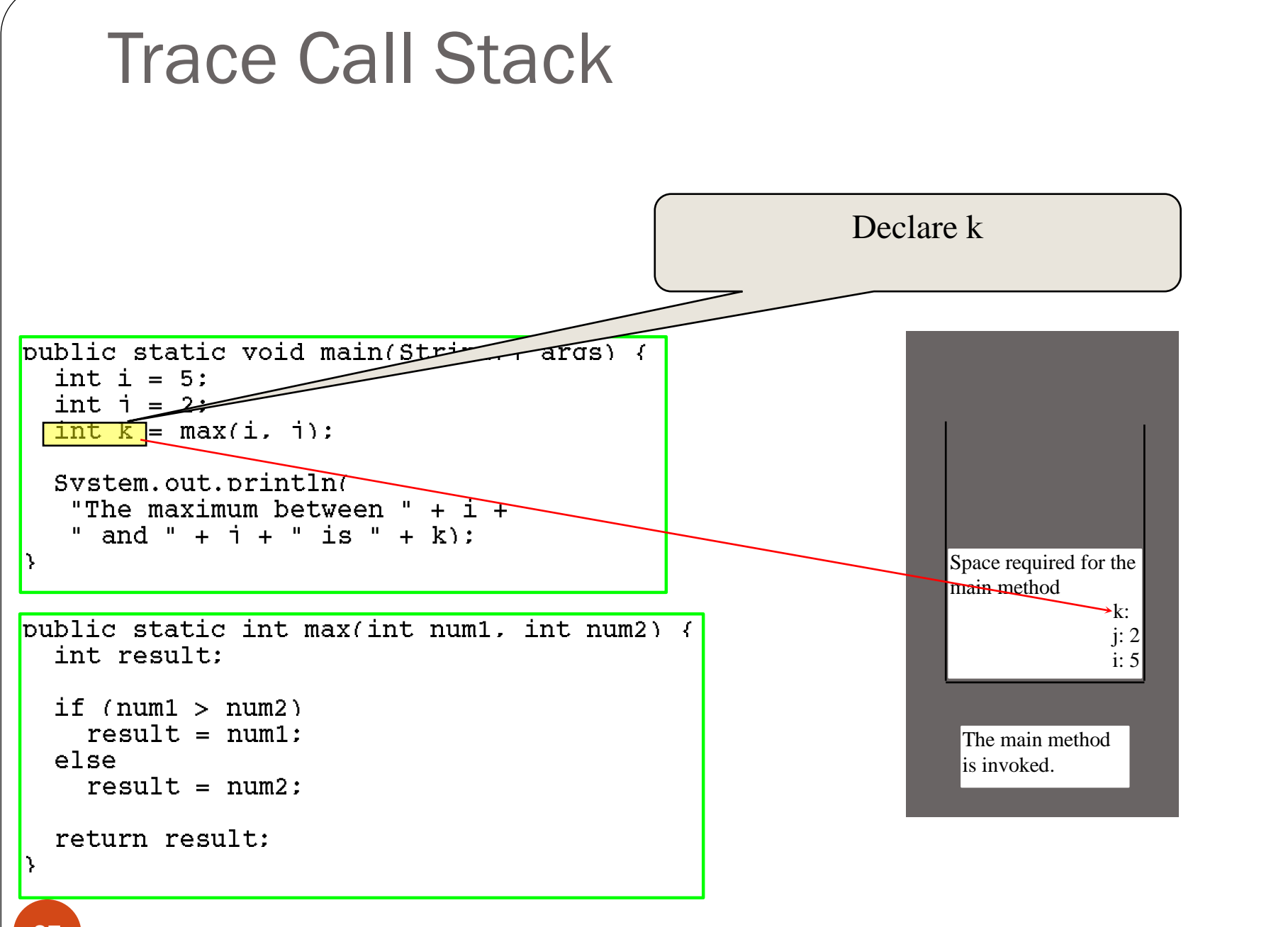

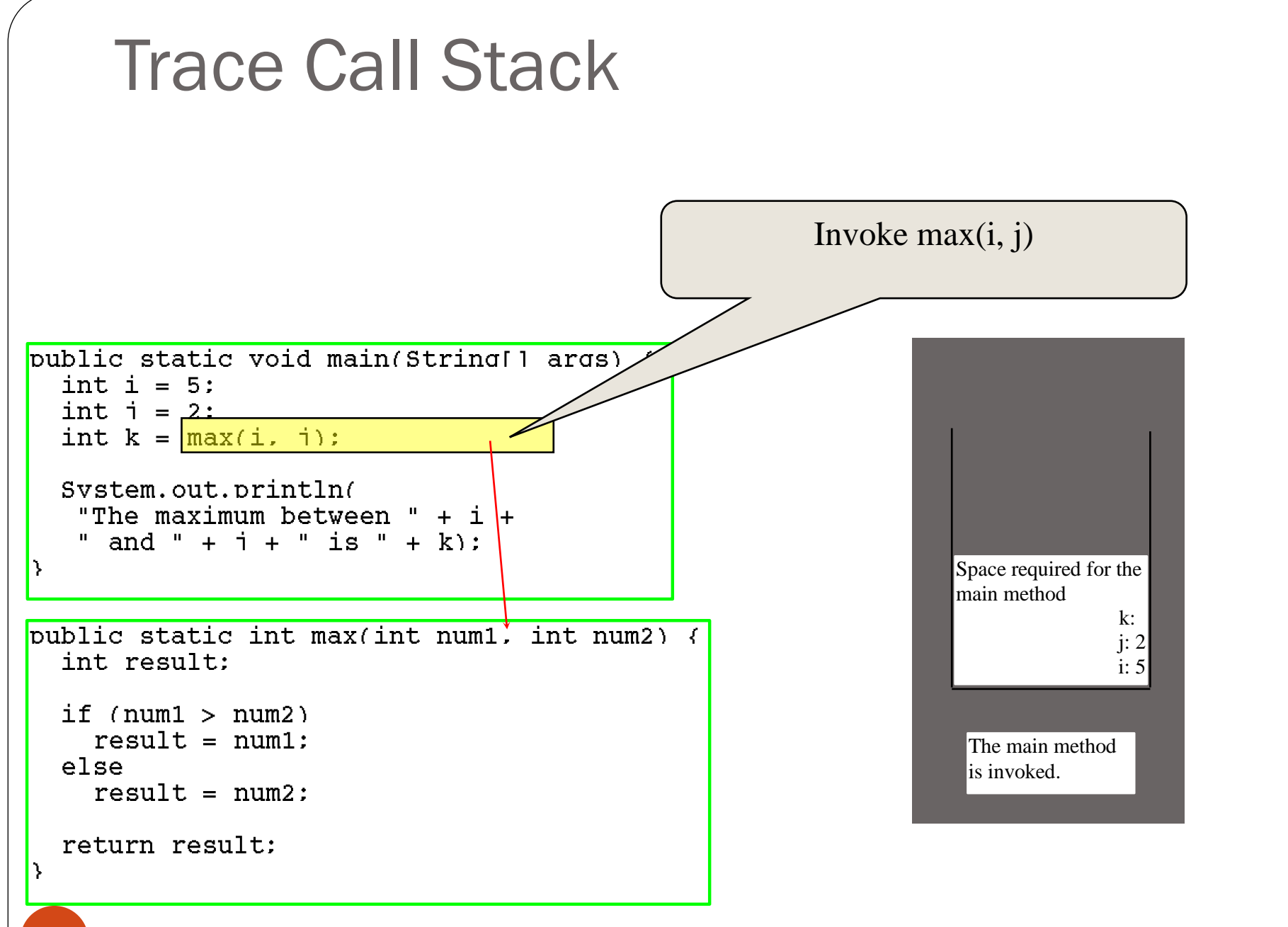

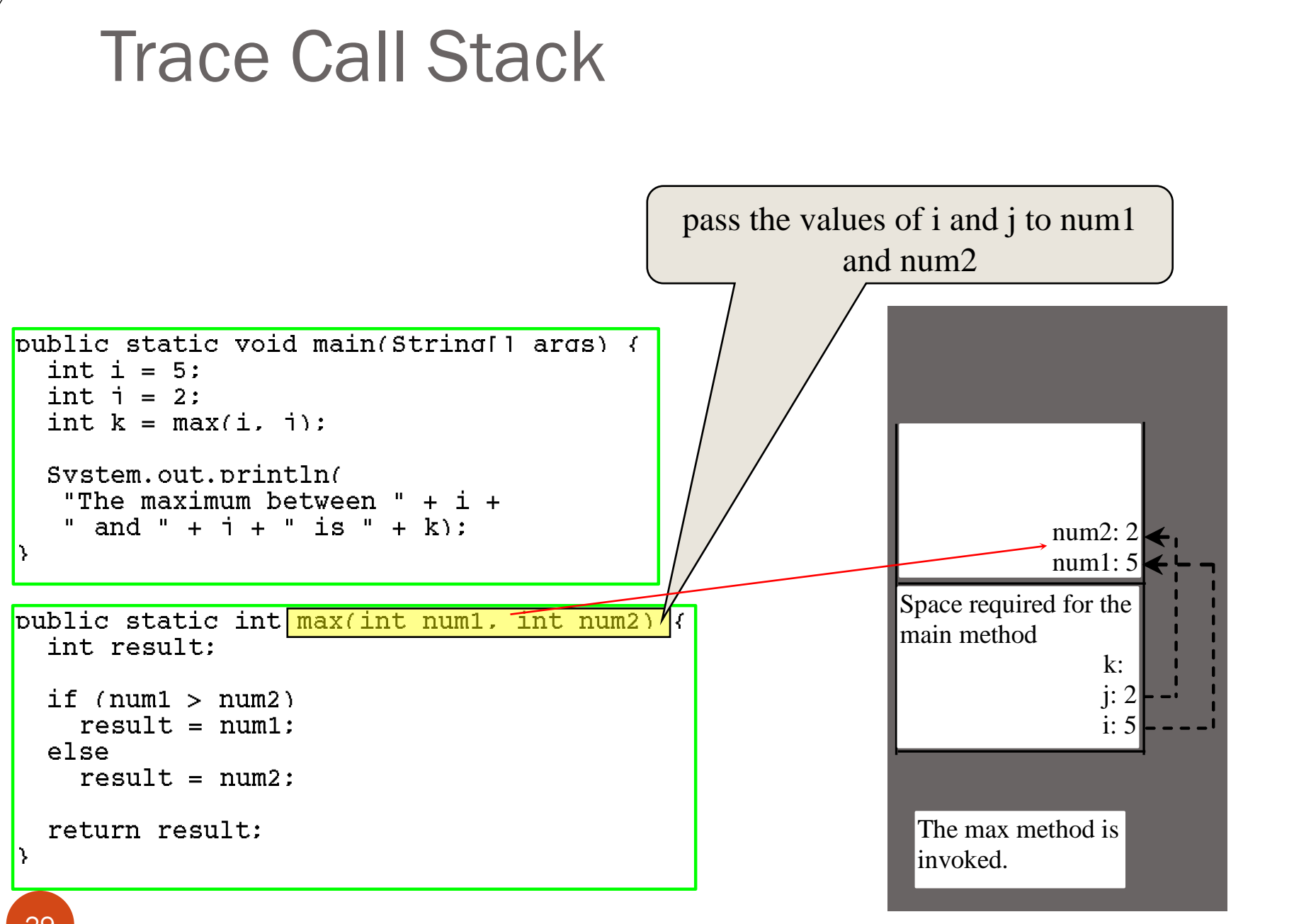

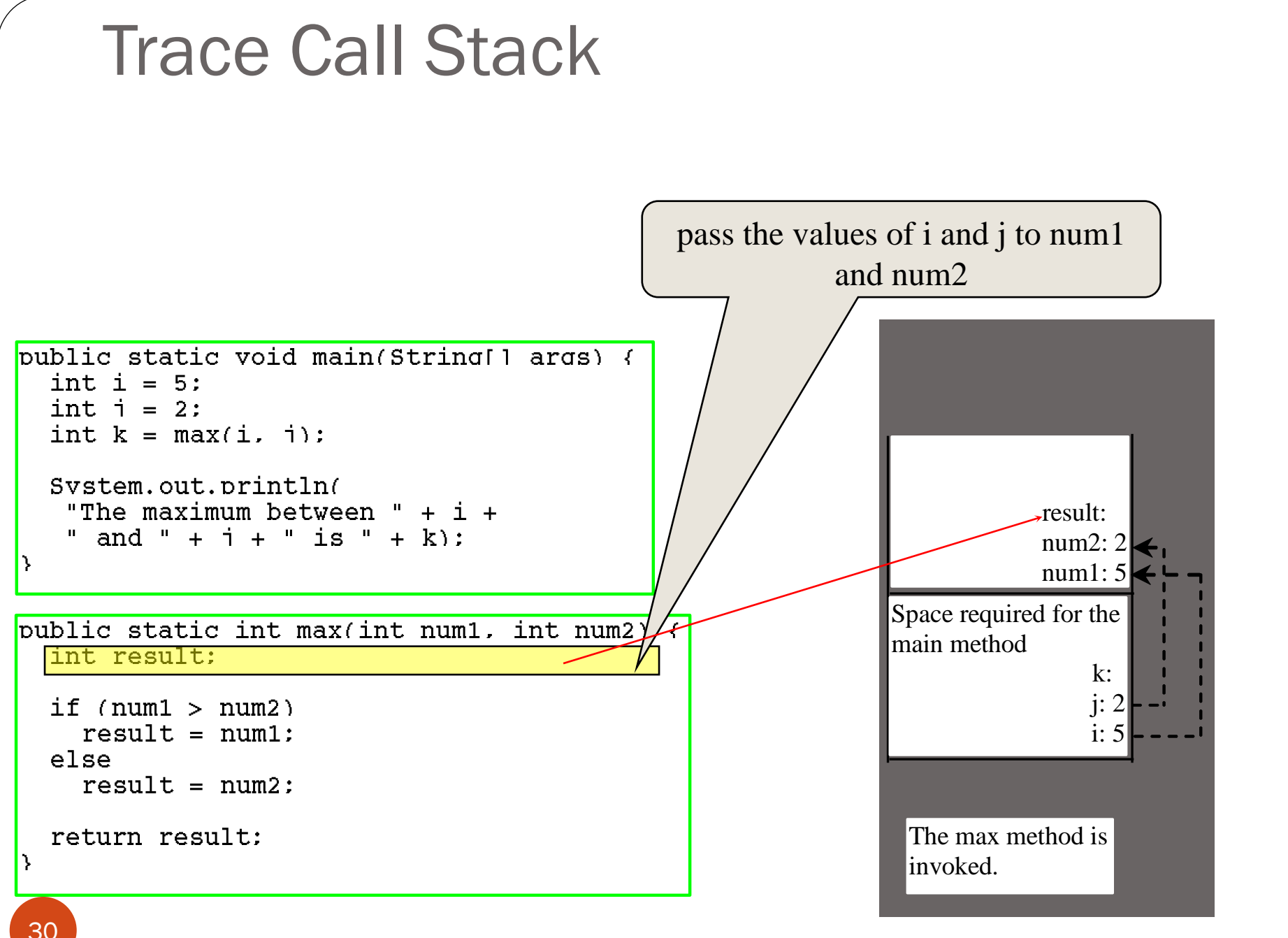

(c) Pearson Education, Inc. & Paul Fodor (CS Stony Brook)

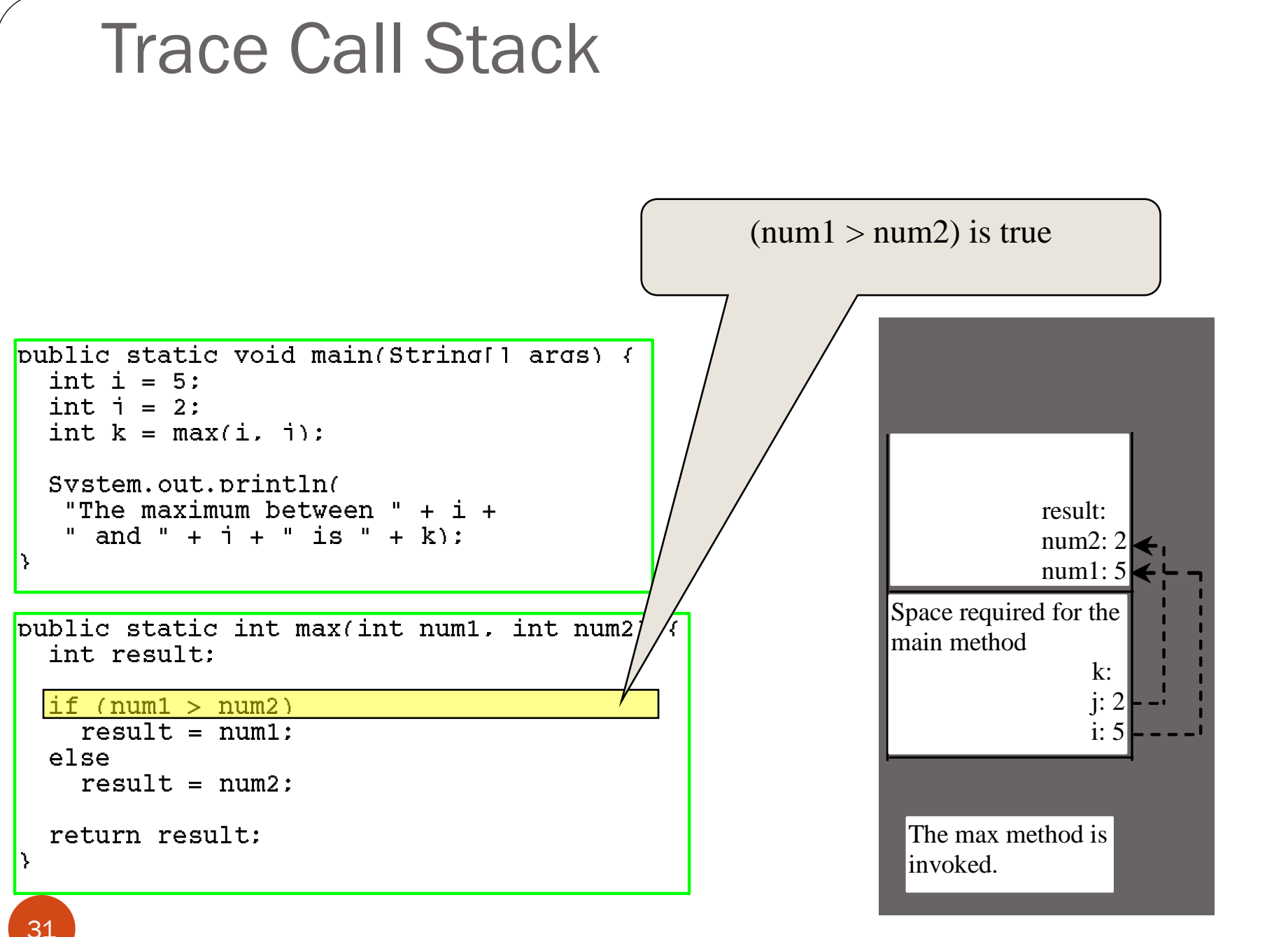

(c) Pearson Education, Inc. & Paul Fodor (CS Stony Brook)

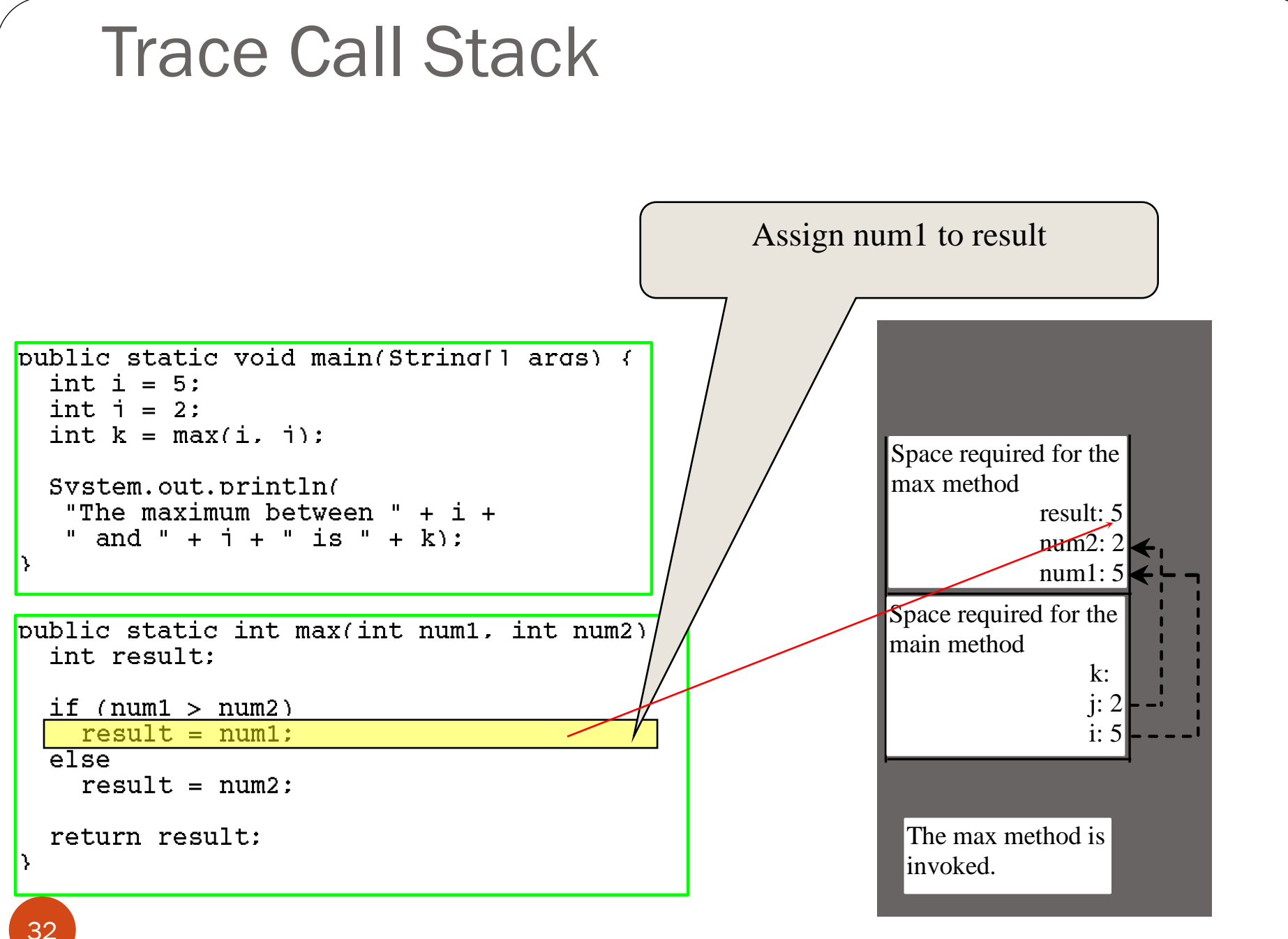

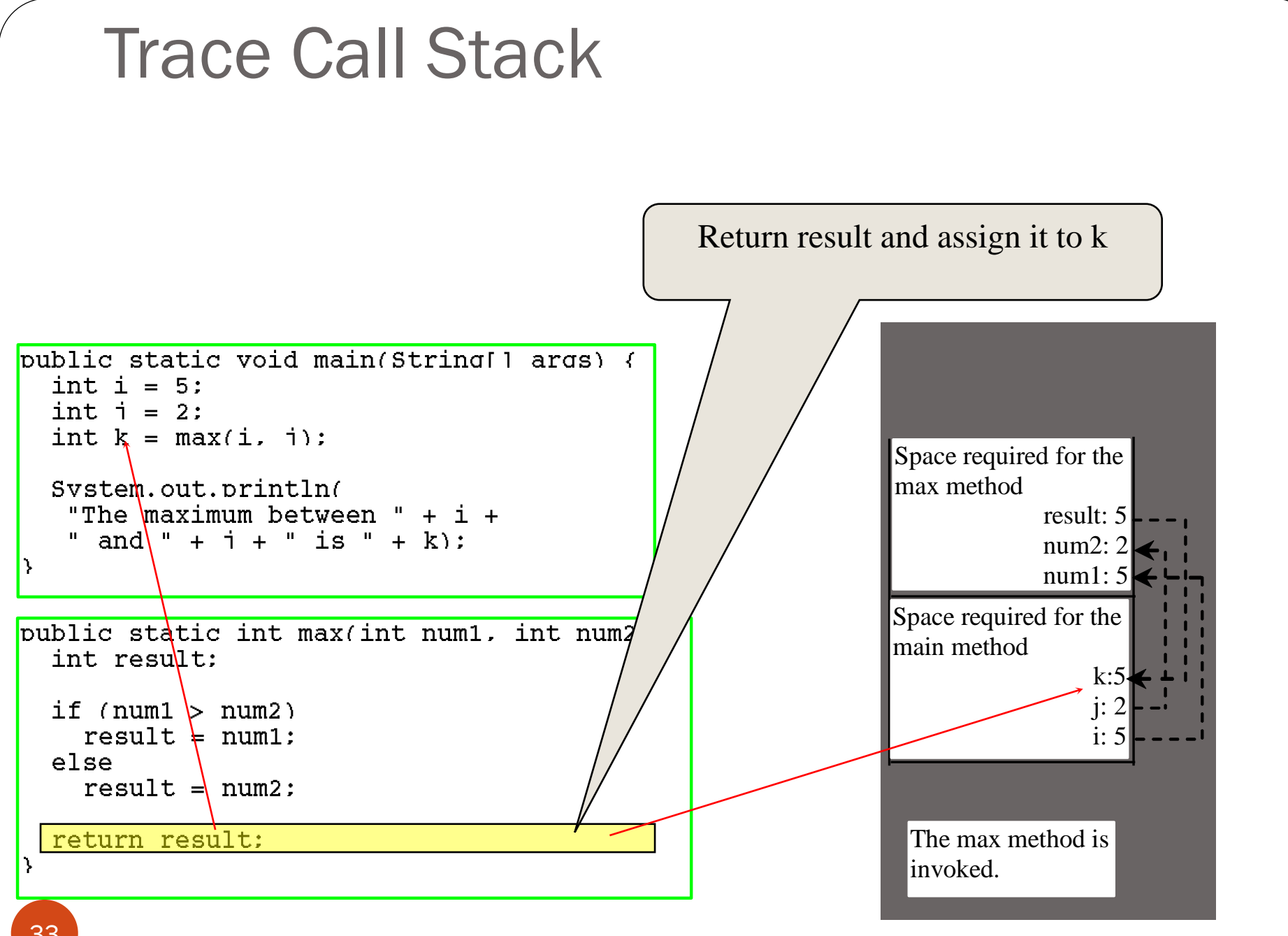

(c) Pearson Education, Inc. & Paul Fodor (CS Stony Brook)

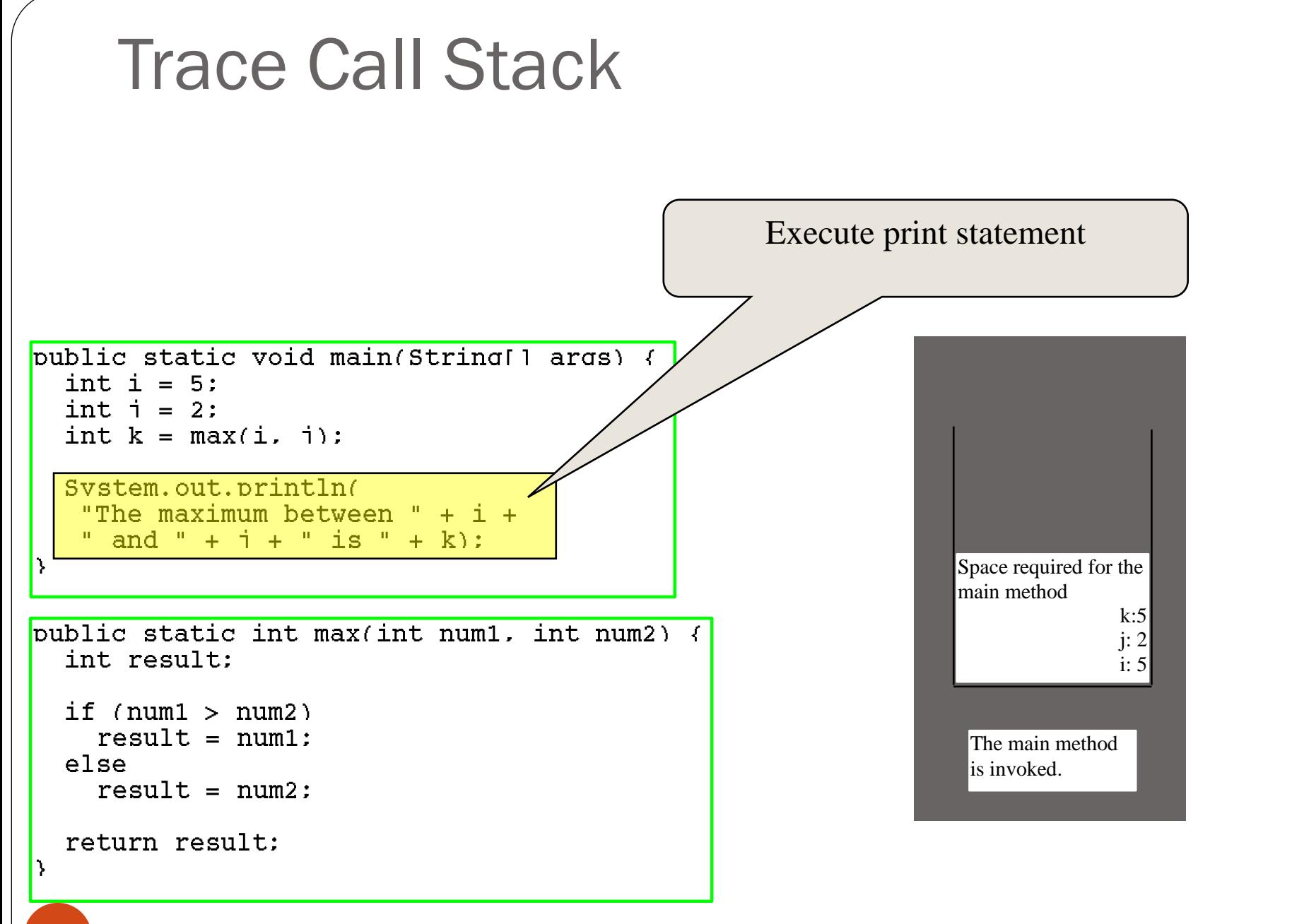

### Benefits of Methods

- 1. Reuse: Write a method once and reuse it anywhere.
- **2. Method Abstraction and Information hiding:**
	- Hide the implementation from the user. Reduces complexity of the program.

### Method Abstraction

Application Programming Interface  $(API)$  = the method body is a black box that contains the detailed implementation for the method.

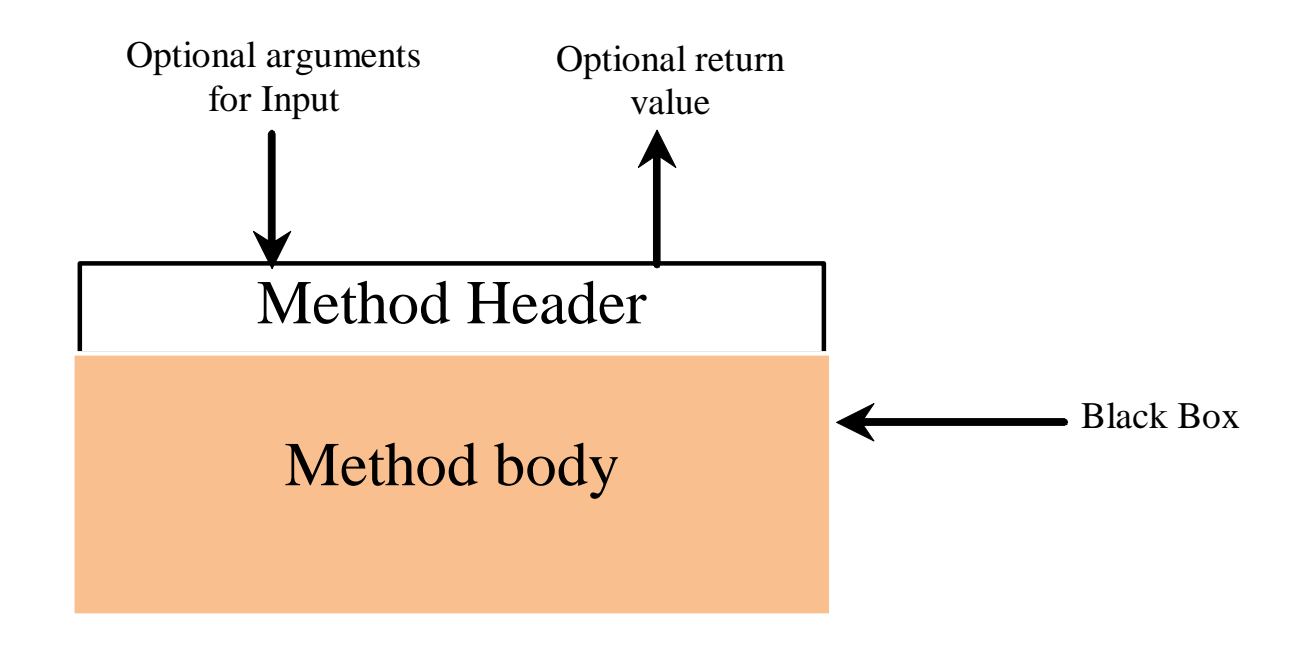

### Javadoc

- The API for a class is documented using the Javadoc.
- Generate Javadoc for your project in Eclipse with:
	- 1. Project -> Generate Javadoc
	- 2. Check the box next to the project/package/file for which you are creating the javadoc
	- 3. In the "Destination" field browse to find the desired destination (for example, the doc directory of the current project).
	- 4. Leave everything else as it is.
	- 5. Click "Finish" and open "index.html"

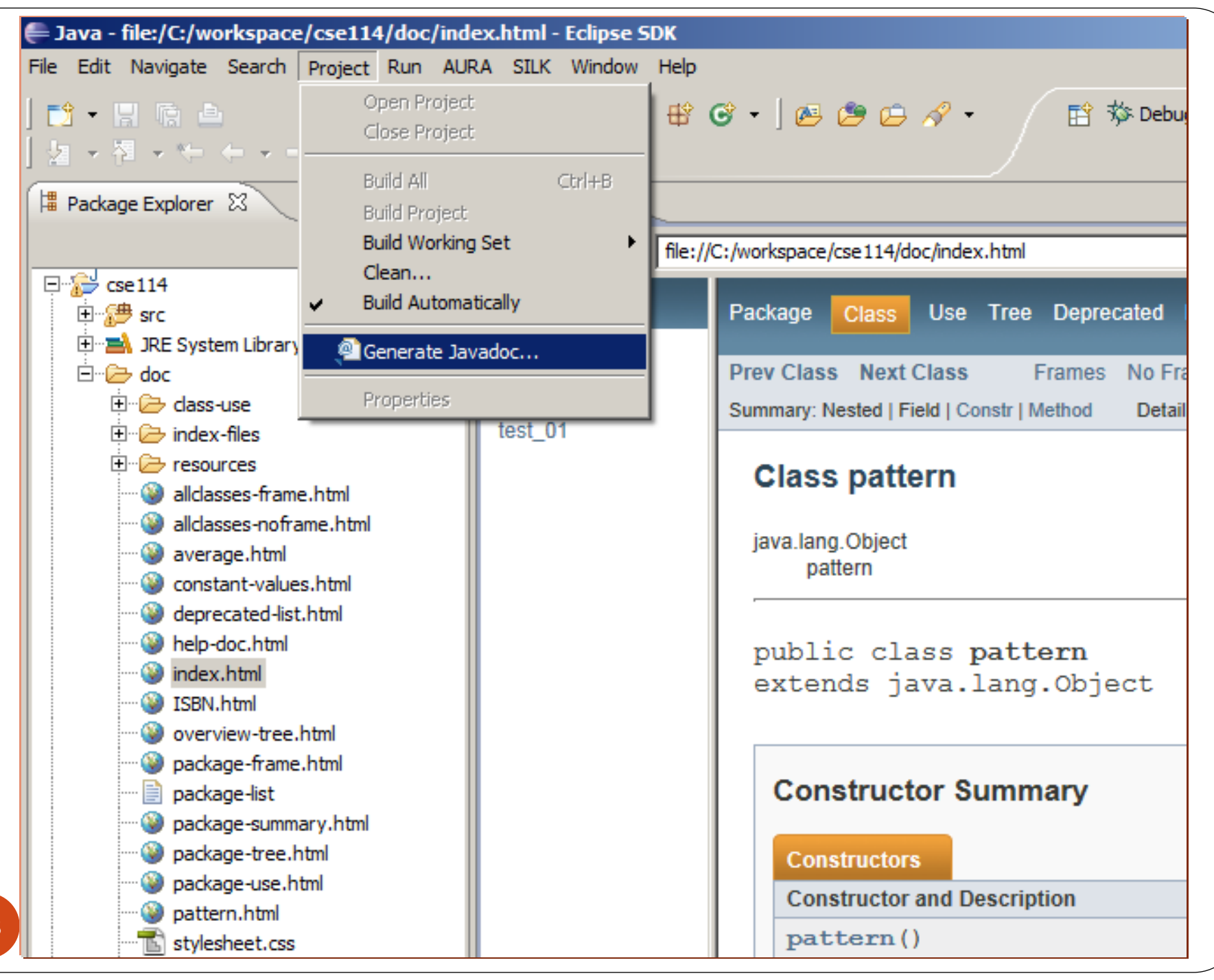

## Call-by-value

- Method formal parameters are *copies of the original data.*
- Consequence?
	- $\bullet$  methods cannot assign  $($ " $=$ " $\circ$ ) new values to primitive type formal arguments and affect the original passed variables.

• Why?

changing argument values changes the copy, not the original.

```
public class Test1 {
     public static void main(String[] args) {
          int num = 1;
          m(num);
          System.out.println(num); // still 1
     }
     public static void m(int n) {
          n = 2;
     }
}
```

```
public class Test {
  public static void main(String[] args) {
        int num1 = 1;
        int num2 = 2;
        swap(num1,num2);
        System.out.println(num1 + " " + num2);//still 1 2
  }
  public static void swap(int n1, int n2) {
        int temp = n1;
        n1 = n2;
        n2 = temp;
        System.out.println(n1 + " " + n2); // 2 1
  }
Trying to swap the values in 2 args.
```
**}**

## Call-by-value

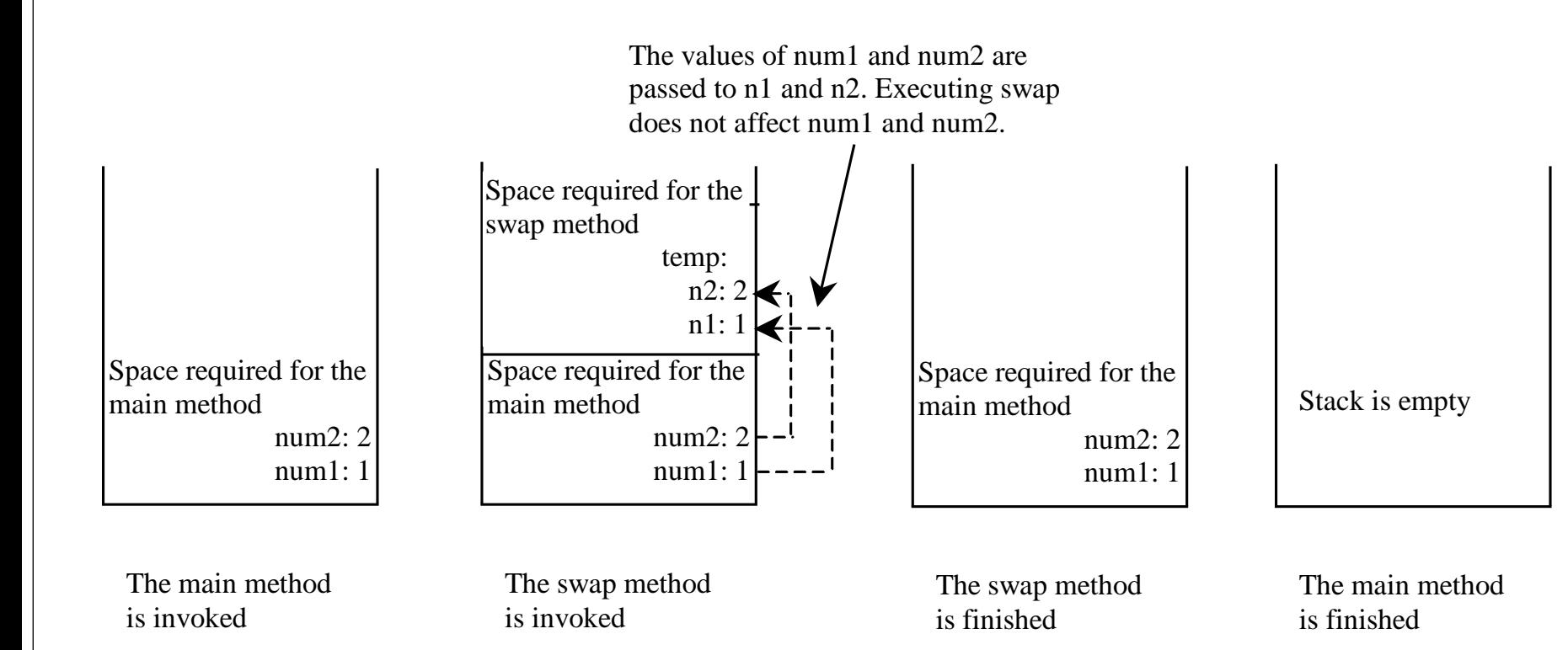

```
Overloading
```
 *Method overloading* is the ability to create multiple methods of the same name with different signatures and implementations: **public class Overloading { public static int max(int num1, int num2) { if (num1 > num2) return num1; return num2; } public static double max(double num1, double num2) { if (num1 > num2) return num1; return num2; } public static void main(String[] args) { System.out.println(max(1, 2)); // 2 (as an int) System.out.println(max(1, 2.3)); // 2.3 (as a double) }**

**}**

#### Overloading & Ambiguous Invocation

- Overloaded methods must differ either by the types of their parameters or by arity (i.e., number of arguments)
- Method/Call *matching* is the process to find the method implementation for the call:
	- it uses a "*best match*" algorithm to cast the actual parameters' types to the formal parameter types
	- For example:

**System.out.println(max(1.5, 2)); // 2.0 (as a double) System.out.println(max(1, 2.5)); // 2.5 (as a double)** Overloading & Ambiguous Invocation

- Sometimes there may be two or more possible matches for an invocation of a method, but the compiler cannot determine the most specific match.
	- This is referred to as *ambiguous invocation*. and it is a compilation error.

```
Overloading & Ambiguous Invocation
public class AmbiguousOverloading {
 public static double max(int num1, double num2) { 
    if (num1 > num2)
     return num1;
   else
     return num2;
  }
 public static double max(double num1, int num2) {
    if (num1 > num2)
     return num1;
   else
     return num2; 
  }
 public static void main(String[] args) {
    System.out.println(max(1, 2)); // compiler error here 
  }
}
```
### CAUTION: all execution paths

• A return statement is required for a value-returning method.

The method shown below has a compilation error because the Java compiler thinks it possible that this method does not return any value if the condition is false in the last if statement.

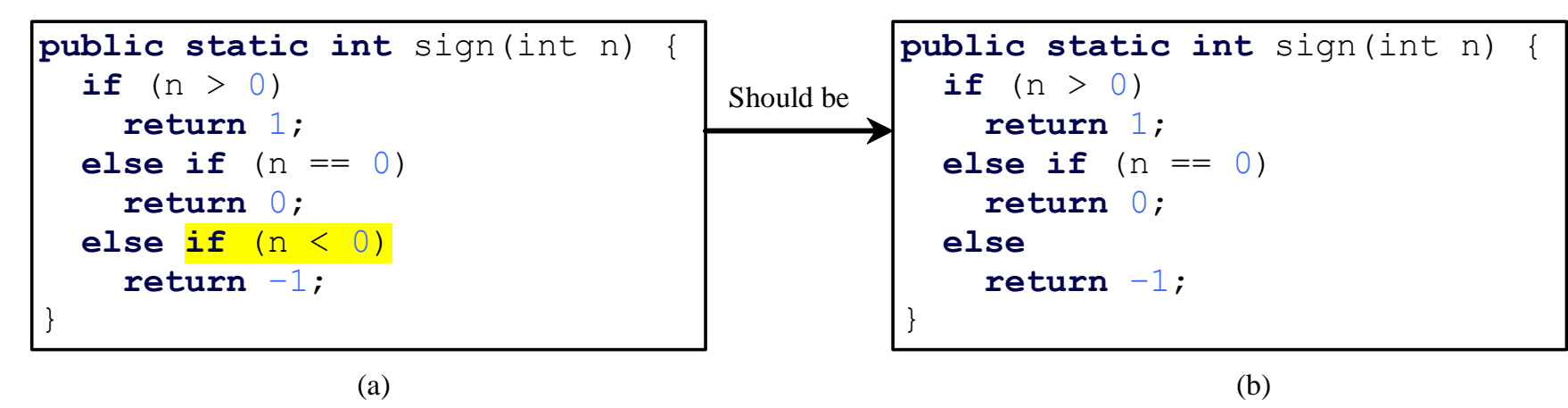

To fix this problem, delete  $\frac{if (n < 0)}{in (a)}$ , so that the compiler will see a return statement to be reached regardless of how the if statement is evaluated.

### Scope of Local Variables

- Remember that a *local variable* is a variable defined inside a method.
	- The *scope* of a variable the part of the program where the variable can be referenced.
		- In Java, the scope of a local variable starts from its declaration and continues to the end of the block that contains the variable
		- A nested block cannot redefine a local variable:

#### **public static void correctMethod() {**

**int x = 1; int y = 1;** for (int  $i = 1$ ;  $i < 10$ ;  $i++)$  { **// int x = 0; // Syntax error x += i;**

**}**

**}**

#### Stepwise Refinement

- The concept of method abstraction can be applied to the process of developing programs.
	- When writing a large program, you can use the "*divide and conquer*" strategy, also known as *stepwise refinement*, to decompose it into subproblems
	- The subproblems can be further decomposed into smaller, more manageable problems.

For example, consider a PrintCalendar program:

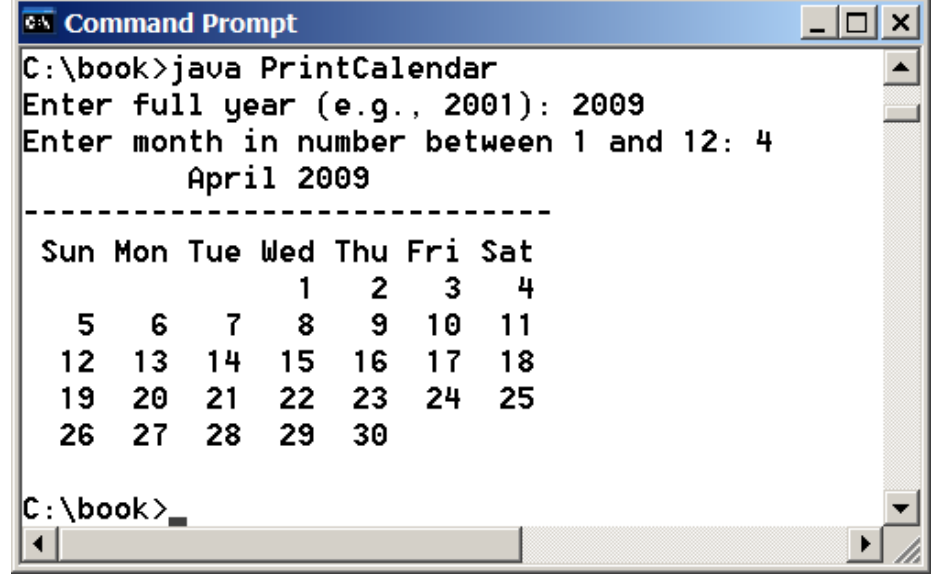

(c) Pearson Education, Inc. & Paul Fodor (CS Stony Brook)

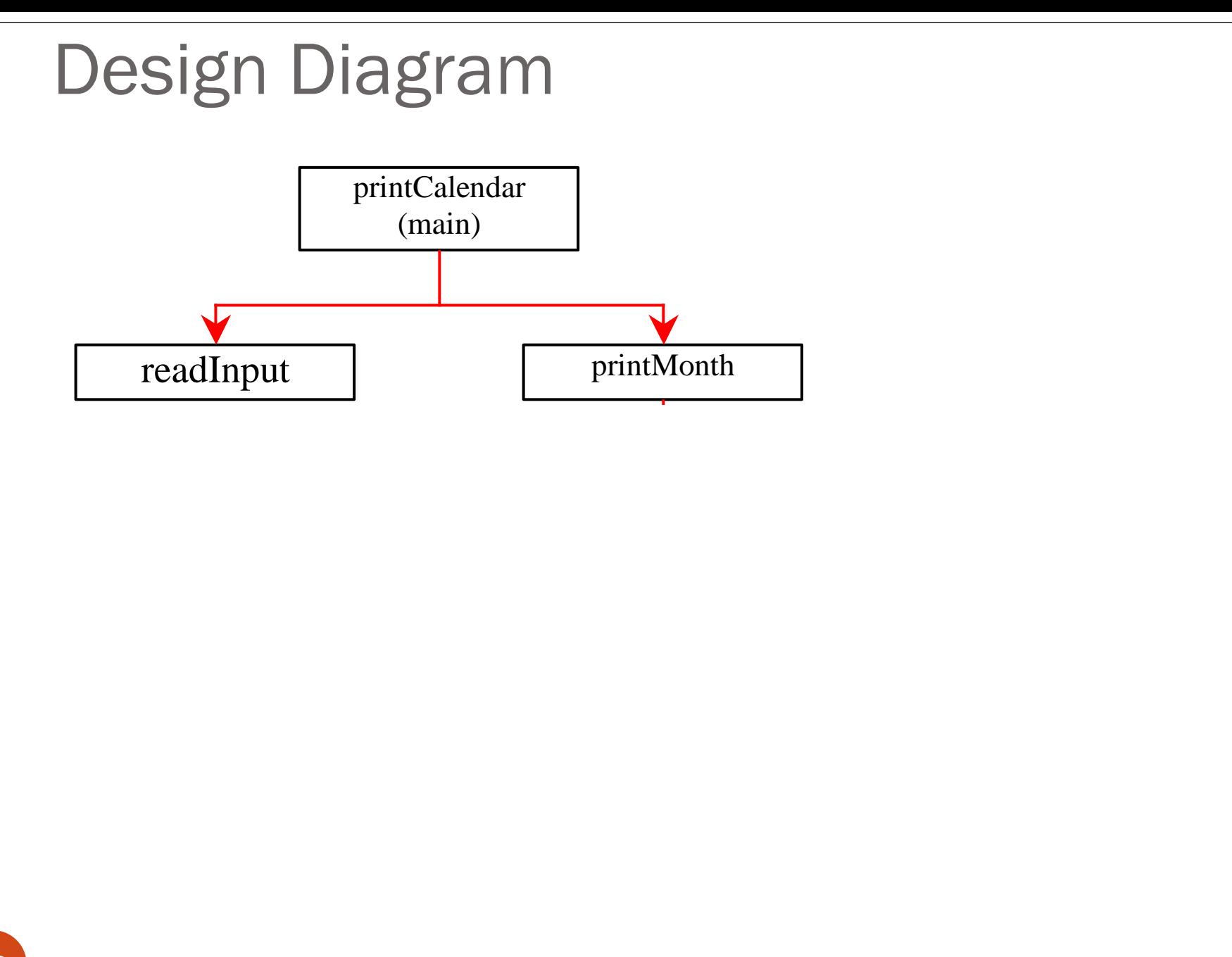

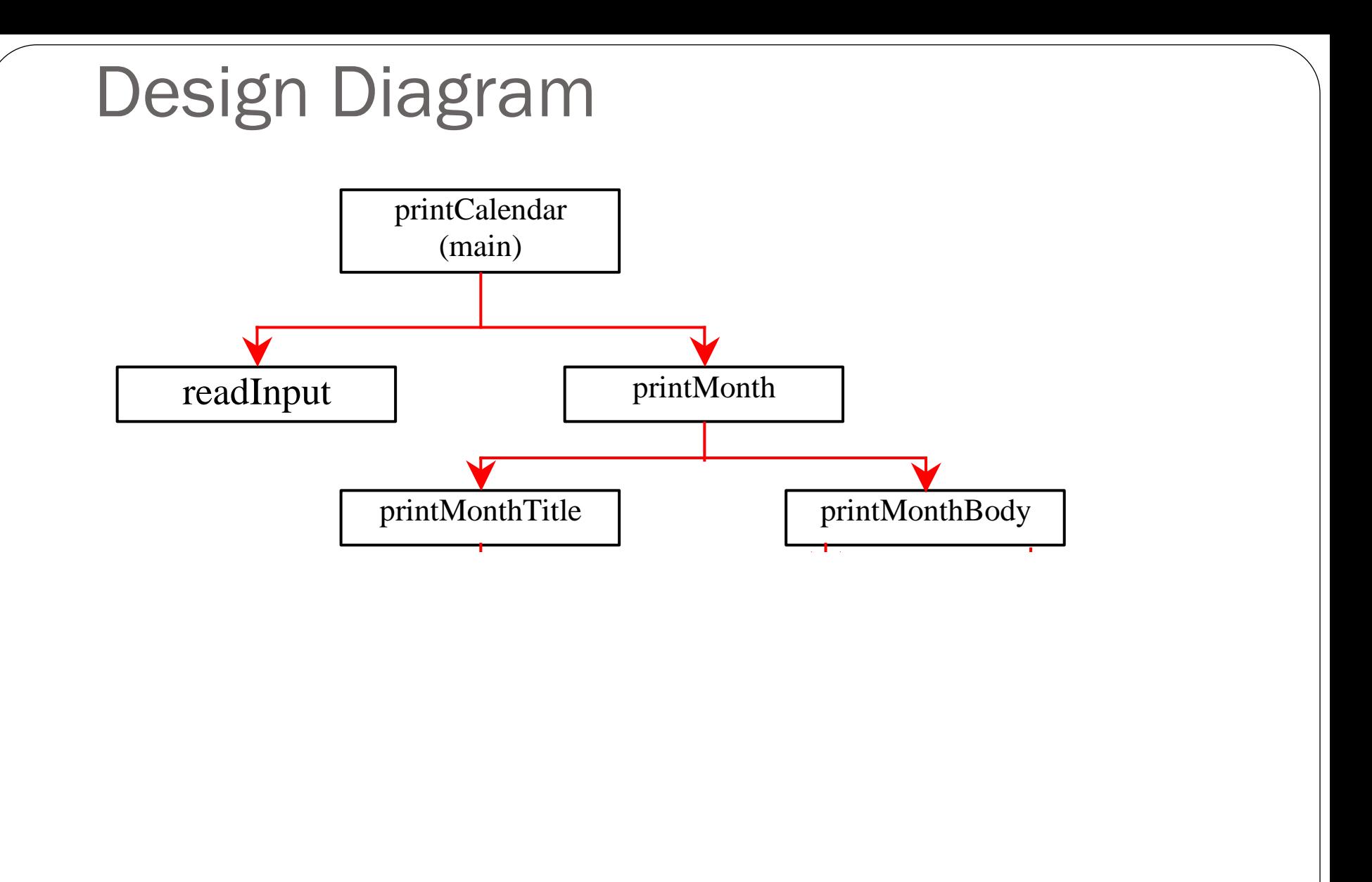

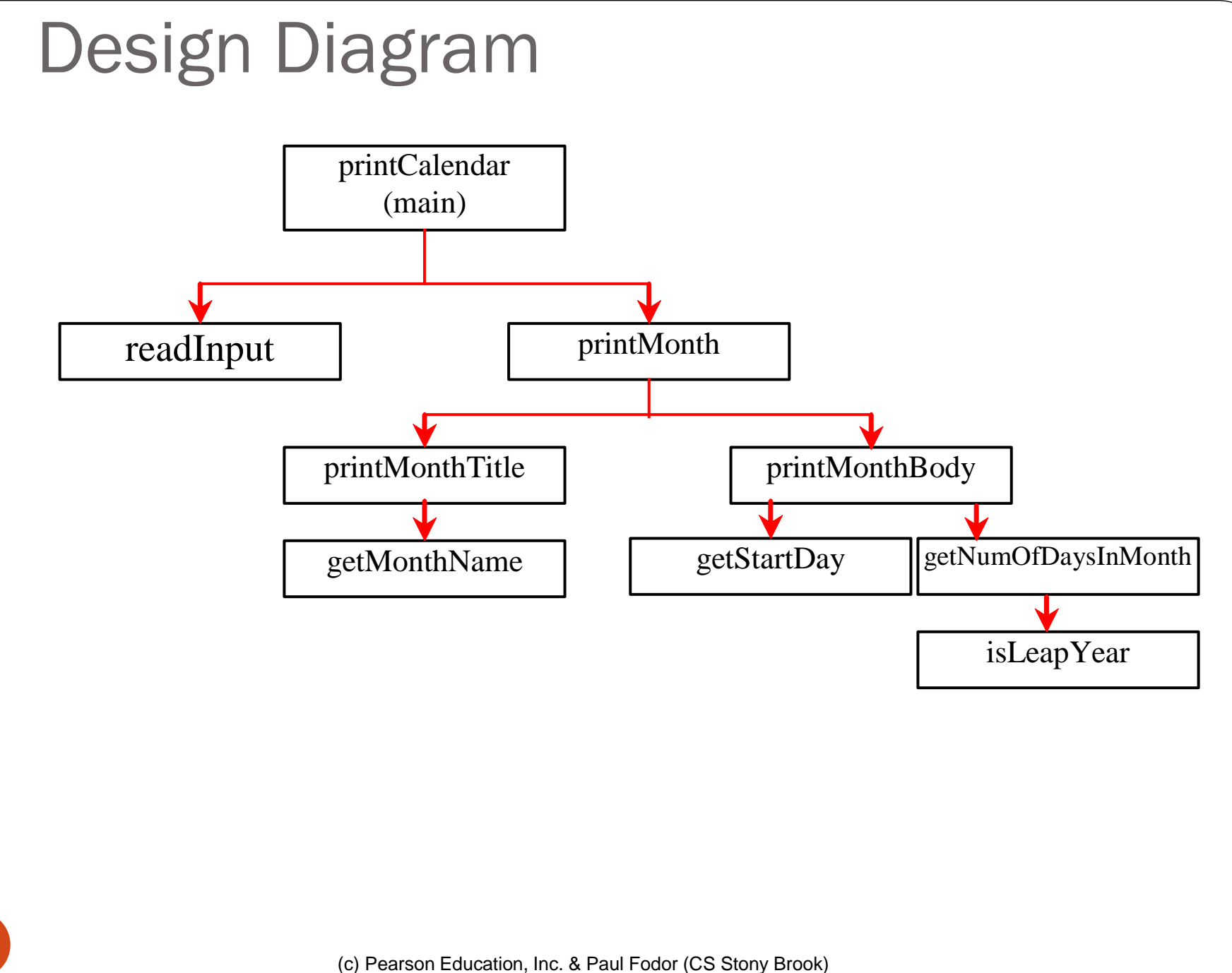

#### Implementation: Top-Down

- The *top-down* approach is to implement one method in the structure chart at a time from the top to the bottom
	- Stubs can be used for the methods waiting to be implemented A *stub* is a simple but incomplete version of a method.

```
/** A stub for getStartDay may look like this */
public static int getStartDay(int year, int month) {
       return 1; // A dummy value
}
```
- The use of stubs enables you to test invoking the method from a caller.
- Implement the main method first and then use a stub for the printMonth method.
	- Then implement the methods one by one starting from the top

#### Implementation: Bottom-Up

- *Bottom-up approach* is to implement one method in the structure chart at a time from the bottom to the top.
	- For each method implemented, write a test program to test only that method
- Both top-down and bottom-up methods are fine.
	- Both approaches implement the methods incrementally and help to isolate programming errors and makes debugging easy.
	- Most of the time, they are used together

#### Benefits of Stepwise Refinement

- Simpler Program
- Reusing Methods
- Easier Developing, Debugging, and Testing
- Better Facilitating Teamwork